#### **CSE 250 Data Structures**

Dr. Eric Mikida [epmikida@buffalo.edu](mailto:epmikida@buffalo.edu) 208 Capen Hall

#### **Lec 21: Shortest Path** 1

#### **Announcements**

- PA2 testing due on Sunday @ 11:59PM
	- No late submissions or grace days accepted

# **Depth-First Search Complexity**

#### In summary…

- 1. Mark the vertices **UNVISITED** *O***(|***V***|)**
- 2. Mark the edges **UNVISITED** *O***(|***E***|)**
- **3. DFS** vertex loop *O***(|***V***|) iterations**
- 4. All calls to **DFSOne** *O***(|***E***|) total**

 $O(|V| + |E|)$ 

## **Breadth-First Search Complexity**

#### In summary…

- 1. Mark the vertices **UNVISITED** *O***(|***V***|)**
- 2. Mark the edges **UNVISITED** *O***(|***E***|)**
- 3. Add each vertex to the work queue *O***(|***V***|)**
- 4. Process each vertex *O***(|***E***|) total**

 $O(|V| + |E|)$ 

## **DFS vs BFS**

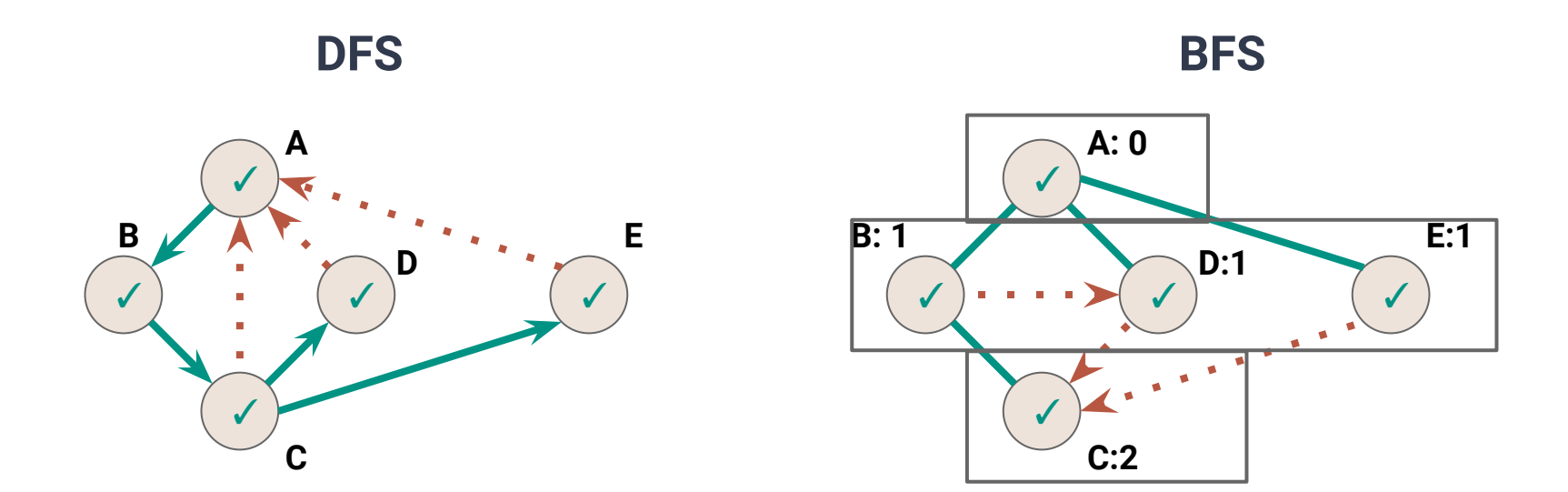

**BACK Edge(***v***,***w***):** *w* is an ancestor of *v* in the discovery tree

**CROSS Edge(***v***,***w***):** *w* is at the same or next level as *v*

#### **DFS Traversal vs BFS Traversal**

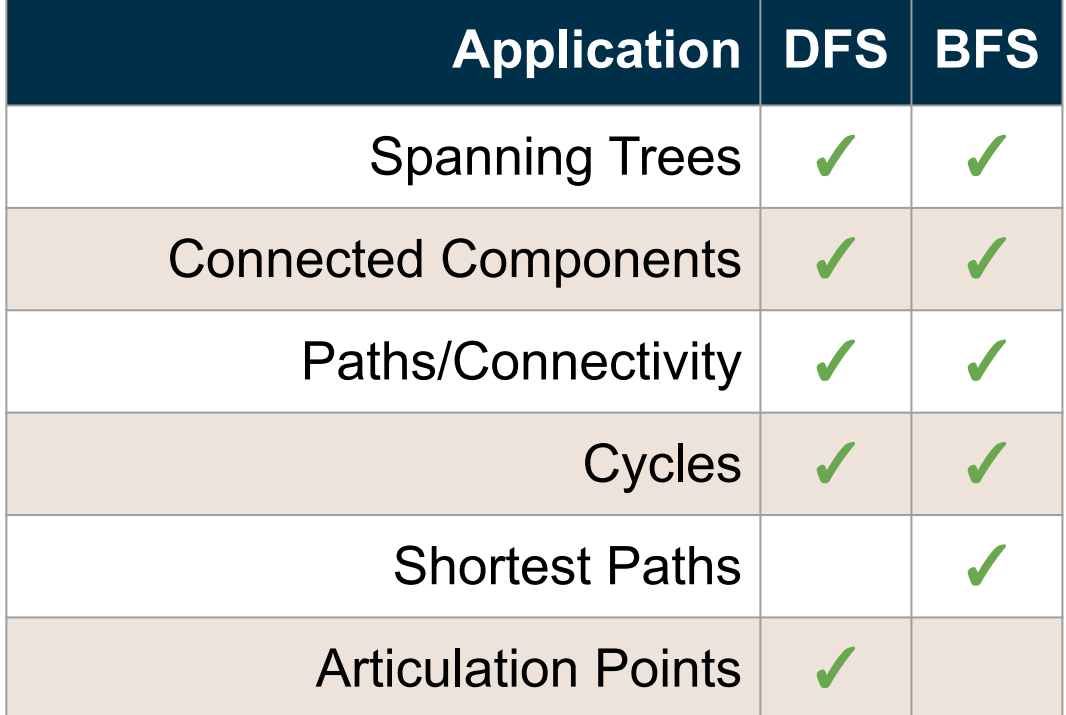

## **Getting the Actual Paths**

*So far we can label the whole graph…but what if we want the actual paths?*

## **Option #1 - Store the Paths as We Go**

What if we store the paths in addition to the Vertices?

- 1 **public class TodoEntry** {
- 2 **public** Vertex vertex;

4

}

3 **public** List<Edge> path;

```
1
public void BFSOne(Graph graph, Vertex v) {
 2
 3
4
 5
6
7
8
9
10
11
12
13
14
15
16
17
\{18 \mid \} \} \} Queue<Vertex> todo = new Queue<>();
      v.setLabel(VISITED);
      todo.enqueue(new TodoEntry(v, new LinkedList<Edge>()));
      while (!todo.isEmpty()) {
        TodoEntry curr = todo.dequeue();
        for (Edge e : curr.vertex.outEdges) {
         if (e.length == UNEXPLORED) {
           Vertex w = e.to;if (wu = 1) == UNEXPLORED) {
              w.setLabel(VISITED);
              e.setLabel(SPANNING);
              List path = curr.path.close();
              path.add(e);
              todo.enqueue(new TodoEntry(w, path));
            } else {
              e.setLabel(BACK);
```

```
1
public void BFSOne(Graph graph, Vertex v) {
 2
 3
4
 5
6
 7
8
9
10
11
12
13
14
15
16
17
18
}}}}}
      Queue<Vertex> todo = new Queue<>();
      v.setLabel(VISITED);
      todo.enqueue(new TodoEntry(v, new LinkedList<Edge>()));
      while (!todo.isEmpty()) {
        TodoEntry curr = todo.dequeue();
        for (Edge e : curr.vertex.outEdges) {
         if (e.length == UNEXPLORED) {
           Vertex w = e.to;
           if (wu = 1) == UNEXPLORED) {
               w.setLabel(VISITED);
               e.setLabel(SPANNING);
              List path = curr.path.close();
               path.add(e);
               todo.enqueue(new TodoEntry(w, path));
             } else {
               e.setLabel(BACK);
                                                    Begin our search at the starting 
                                                    vertex with an empty path
```

```
1
public void BFSOne(Graph graph, Vertex v) {
 2
 3
4
 5
 6
 7
8
9
10
11
12
13
14
15
16
17
18
}}}}}
      Queue<Vertex> todo = new Queue<>();
      v.setLabel(VISITED);
      todo.enqueue(new TodoEntry(v, new LinkedList<Edge>()));
      while (!todo.isEmpty()) {
        TodoEntry curr = todo.dequeue();
        for (Edge e : curr.vertex.outEdges) {
         if (e.length == UNEXPLORED) {
            Vertex w = e.to;
            if (wu = 1) == UNEXPLORED) {
               w.setLabel(VISITED);
               e.setLabel(SPANNING);
              List path = curr.path.clone();
               path.add(e);
               todo.enqueue(new TodoEntry(w, path));
             } else {
               e.setLabel(BACK);
                                                    When we find an unexplored node, 
                                                    copy our current path and add the 
                                                    edge we took to get to the new node
```

```
1
public void BFSOne(Graph graph, Vertex v) {
2
 3
4
5
6
7
8
9
10
11
12
13
14
15
16
17
18
}}}}}
      Queue<Vertex> todo = new Queue<>();
      v.setLabel(VISITED);
      todo.enqueue(new TodoEntry(v, new LinkedList<Edge>()));
      while (!todo.isEmpty()) {
        TodoEntry curr = todo.dequeue();
        for (Edge e : curr.vertex.outEdges) {
         if (e.length == UNEXPLORED) {
           Vertex w = e.to;if (wu = 1) == UNEXPLORED) {
              w.setLabel(VISITED);
              e.setLabel(SPANNING);
             List path = curr.path.close();
              path.add(e);
              todo.enqueue(new TodoEntry(w, path));
            } else {
              e.setLabel(BACK);
                                      What's the problem with this solution?
```

```
1
public void BFSOne(Graph graph, Vertex v) {
 2
 3
4
 5
6
 7
8
9
10
11
12
13
14
15
16
17
18
}}}}}
      Queue<Vertex> todo = new Queue<>();
      v.setLabel(VISITED);
      todo.enqueue(new TodoEntry(v, new LinkedList<Edge>()));
      while (!todo.isEmpty()) {
        TodoEntry curr = todo.dequeue();
        for (Edge e : curr.vertex.outEdges) {
         if (e.length == UNEXPLORED) {
           Vertex w = e.to;
           if (wt) = WEXPLORED) w.setLabel(VISITED);
              e.setLabel(SPANNING);
             List path = curr.path.clone();
              path.add(e);
              todo.enqueue(new TodoEntry(w, path));
            } else {
              e.setLabel(BACK);
                                       What's the problem with this solution?
                                               We have to copy the path every time!
                                               This can get expensive
```
# **Option #2 - Create an "Edge To" Map**

Let's store information about which edge we took to get to each vertex If we know how we got to each vertex, we can rebuild paths in reverse

```
public void BFSOne(Graph graph, Vertex v) {
 123456789
 2^{\circ} Queue<Vertex> todo = new Queue<>();
 3
      Map<Vertex, Edge> edgeTo = new HashMap<>();
 \overline{4} v.setLabel(VISITED);
 5
      todo.enqueue(v);
 6
      while (!todo.isEmpty()) {
 \overline{7} Vertex curr = todo.dequeue();
 8
         for (Edge e : curr.outEdges) {
 9
          if (e-label == UNEXPLORED) {
10
            Vertex w = e.to;11
            if (wu \text{label} == \text{UNEXPLORED})12
                w.setLabel(VISITED);
13
                e.setLabel(SPANNING);
14
                edgeTo.put(w, e);
15
                todo.enqueue(w);
16
             } else {
17
                e.setLabel(BACK);
\{18 \mid \} \} \}
```

```
1
public void BFSOne(Graph graph, Vertex v) {
 2
 3
4
 5
6
 7
8
9
10
11
12
13
14
15
16
17
18
}}}}}
      Queue<Vertex> todo = new Queue<>();
     Map<Vertex, Edge> edgeTo = new HashMap<>();
      v.setLabel(VISITED);
      todo.enqueue(v);
      while (!todo.isEmpty()) {
        Vertex curr = todo.dequeue();
        for (Edge e : curr.outEdges) {
         if (e.length == UNEXPLORED) {
           Vertex w = e.to;if (wu = 1) == UNEXPLORED) {
              w.setLabel(VISITED);
               e.setLabel(SPANNING);
              edgeTo.put(w, e);
               todo.enqueue(w);
            } else {
              e.setLabel(BACK);
                                              Create a map to store the necessary info
```

```
1
public void BFSOne(Graph graph, Vertex v) {
 2
 3
4
 5
6
 7
8
9
10
11
12
13
14
15
16
17
18
}}}}}
      Queue<Vertex> todo = new Queue<>();
      Map<Vertex, Edge> edgeTo = new HashMap<>();
      v.setLabel(VISITED);
      todo.enqueue(v);
      while (!todo.isEmpty()) {
        Vertex curr = todo.dequeue();
        for (Edge e : curr.outEdges) {
         if (e.length == UNEXPLORED) {
           Vertex w = e.to;if (wu = 1) == UNEXPLORED) {
              w.setLabel(VISITED);
              e.setLabel(SPANNING);
              edgeTo.put(w, e);
              todo.enqueue(w);
            } else {
              e.setLabel(BACK);
```
When we find an edge that goes to vertex w, put that information into our map

# **Rebuilding the Paths**

Now that we have our edgeTo map, we can rebuild a path from our starting vertex to any other vertex

- 1. Set our **current** vertex to the vertex we want to find a path to
- 2. While the **current** vertex is not our starting vertex:
	- a. Use our **edgeTo** map to lookup the edge that led to the **current** vertex
	- b. Prepend that edge to our path
	- c. Set **current** to the edges origin vertex

# **Now we can use BFS to find the "Shortest Paths" from any starting vertex…or can we???**

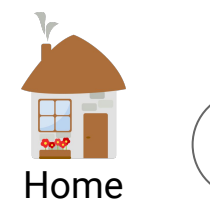

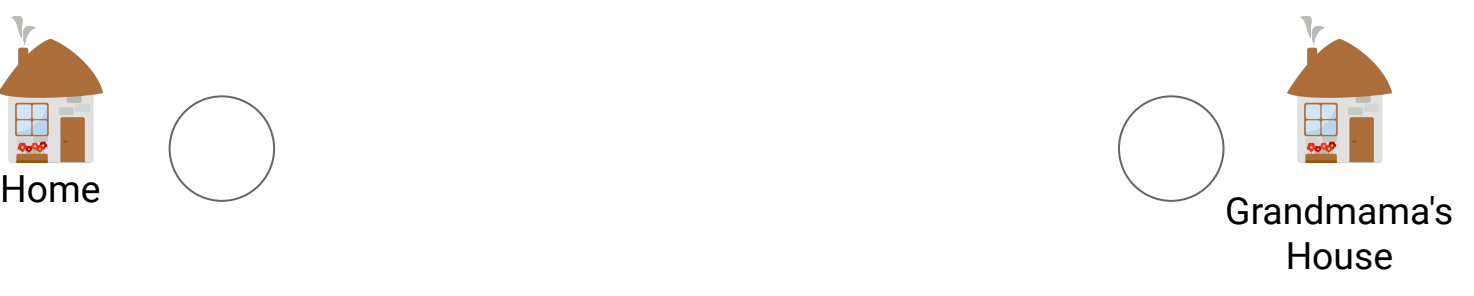

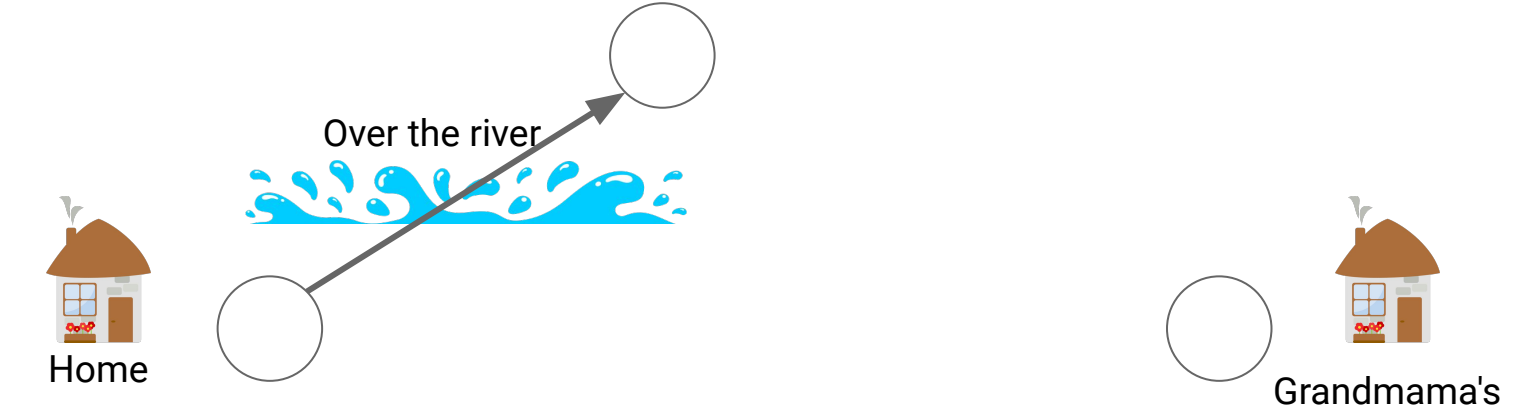

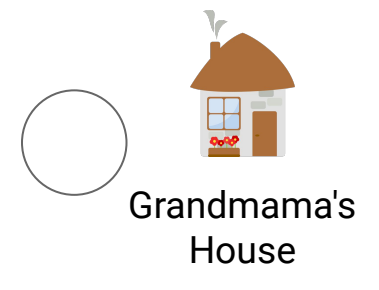

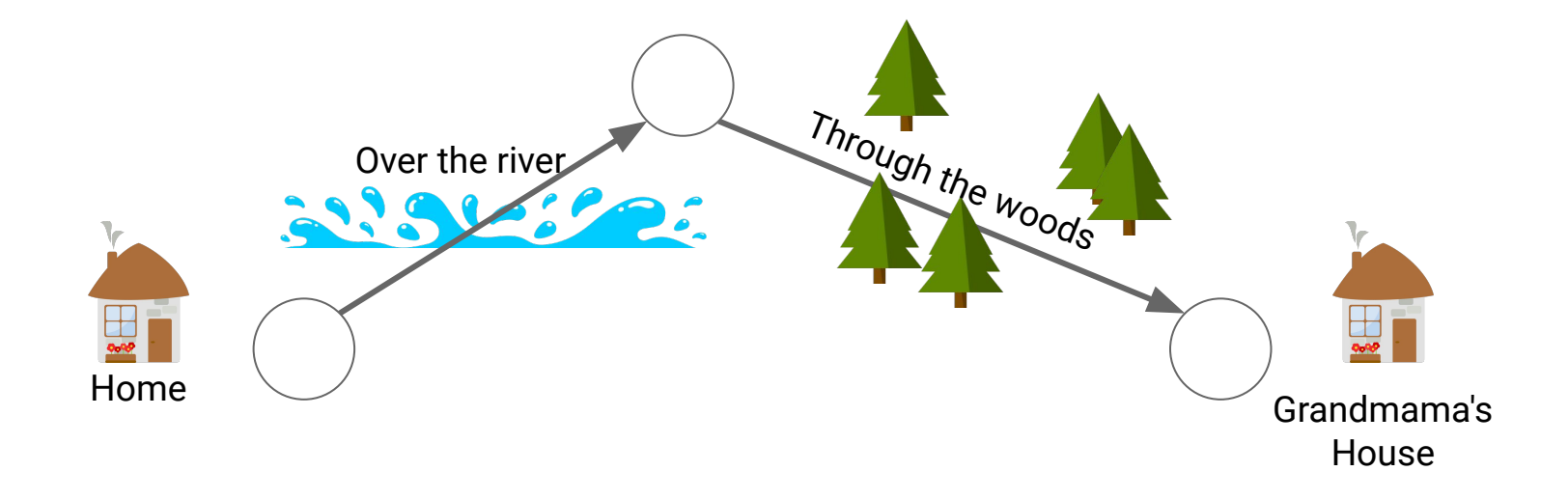

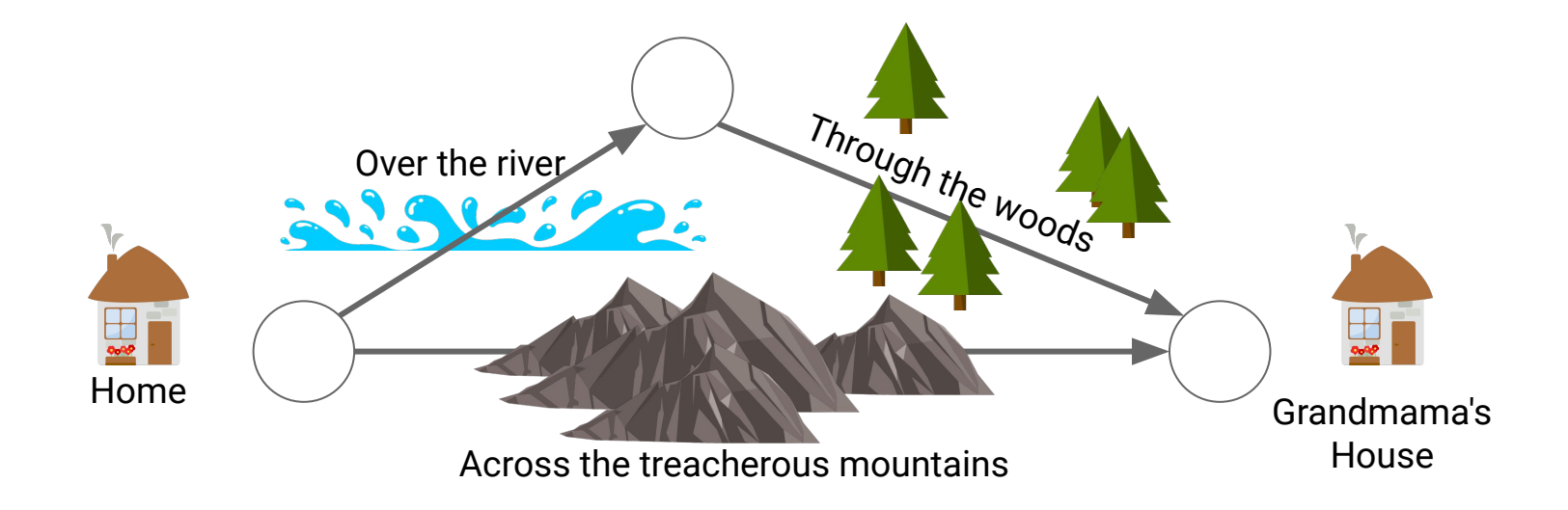

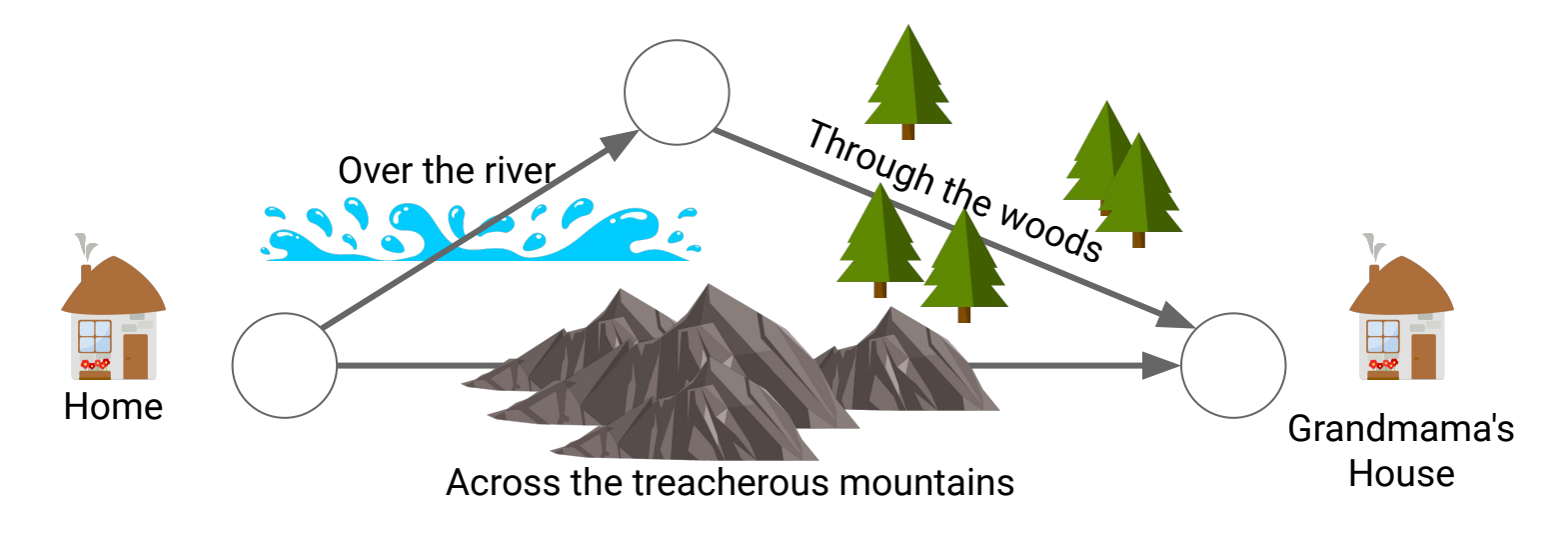

BFS will always find the path with the **fewest edges**…

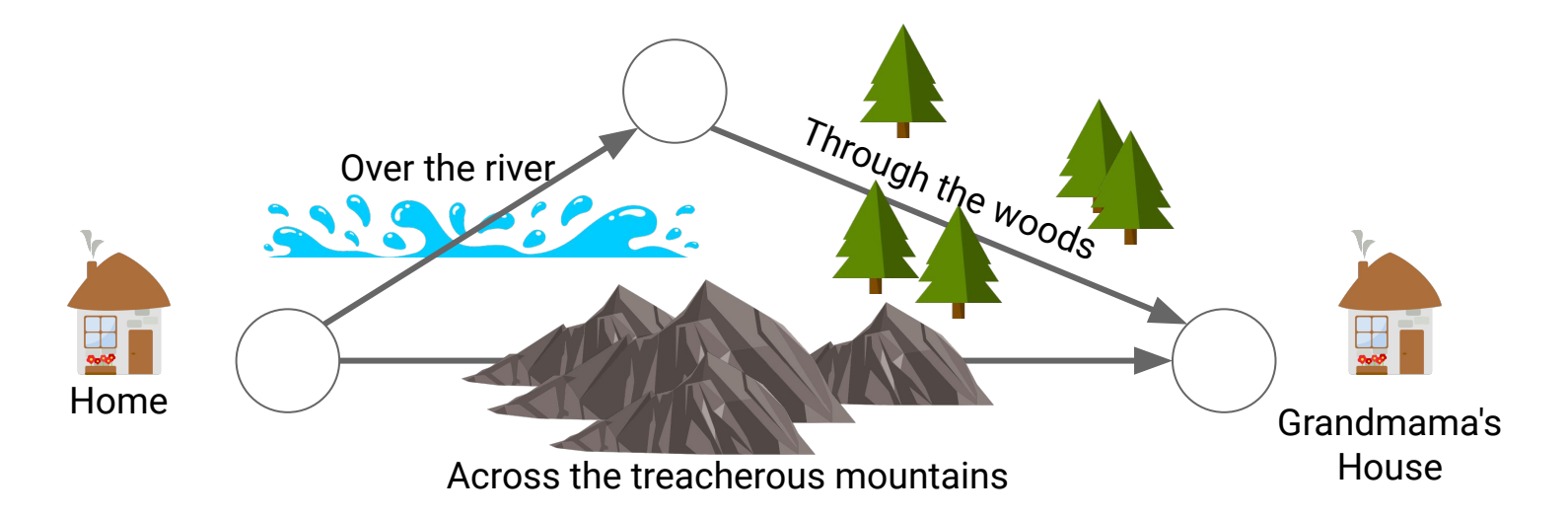

BFS will always find the path with the **fewest edges**…

Not all edges in a real world graph are necessarily created equal! *Which path is actually the best/shortest?* <sup>25</sup>

# **Weighted Graphs**

A **weighted graph** is a pair of:

- a graph *G* **= (***V***,***E***)**
- A weight function **ω(***e***)** that assigns a real number (called an **edge weight**) to each edge  $e \in E$

#### **Examples of Weights:**

- Latency of a network connection
- Distance between two cities
- Time between two metro stops
- Flow capacity between two points in a series of tubes

#### **Given:**

- A weighted graph *G* **= (***V***,***E***,ω)**
- A start vertex *start* in *V*
- An end vertex *end* in *V*

#### **Given:**

- A weighted graph  $G = (V,E,\omega)$
- A start vertex *start* in *V*
- An end vertex *end* in *V*

#### **Goal:**

- Produce a simple path *P* from *start* to *end*…
- …that minimizes the sum of edge weights in the *P*

# **BFSOne - Adding Level**

What if we track the "level" of each vertex in BFS?

(level in this case means the number of edges from our start vertex)

1 **public class TodoEntry** { 2 3 4 } **public** Vertex vertex; **public** Integer level;

```
1
public void BFSOne(Graph graph, Vertex v) {
 2
 3
4
5
6
7
8
9
10
11
12
13
14
15
16
}}}}}
      Queue<Vertex> todo = new Queue<>();
      v.setLabel(VISITED);
      todo.enqueue(new TodoEntry(v,0));
      while (!todo.isEmpty()) {
        TodoEntry curr = todo.dequeue();
        for (Edge e : curr.vertex.outEdges) {
         if (e-label == UNEXPLORED) {
            Vertex w = e.to;
           if (wu \text{label} == \text{UNEXPLORED}) w.setLabel(VISITED);
               e.setLabel(SPANNING);
               todo.enqueue(new TodoEntry(w, curr.level + 1));
             } else {
              e.setLabel(BACK);
```

```
1
public void BFSOne(Graph graph, Vertex v) {
2
 3
4
5
6
7
8
9
10
11
12
13
14
15
16
}}}}}
      Queue<Vertex> todo = new Queue<>();
    v.setLabel(VISITED);
    todo.enqueue(new TodoEntry(v,0));
      while (!todo.isEmpty()) {
        TodoEntry curr = todo.dequeue();
        for (Edge e : curr.vertex.outEdges) {
         if (e-label == UNEXPLORED) {
            Vertex w = e.to;
           if (wt) = WEXPLORED) w.setLabel(VISITED);
              e.setLabel(SPANNING);
              todo.enqueue(new TodoEntry(w, curr.level + 1));
            } else {
              e.setLabel(BACK);
                                            Our starting vertex is at level 0 
                                             (0 edges from itself)
```

```
1
public void BFSOne(Graph graph, Vertex v) {
2
 3
4
5
6
7
8
9
10
11
12
13
14
15
16
}}}}}
     Queue<Vertex> todo = new Queue<>();
     v.setLabel(VISITED);
    todo.enqueue(new TodoEntry(v,0));
     while (!todo.isEmpty()) {
        TodoEntry curr = todo.dequeue();
        for (Edge e : curr.vertex.outEdges) {
         if (e-label == UNEXPLORED) { } Vertex w = e.to;
           if (wt) = 1 w.setLabel(VISITED);
              e.setLabel(SPANNING);
              todo.enqueue(new TodoEntry(w, curr.level + 1));
            } else {
              e.setLabel(BACK);
                                            Our starting vertex is at level 0 
                                            (0 edges from itself)
                                         When we discover a new vertex, 
                                         we add 1 to the level (because we 
                                         just went one more edge)
```

```
1
public void BFSOne(Graph graph, Vertex v) {
2
 3
4
5
6
7
8
9
10
11
12
13
14
15
16
}}}}}
      Queue<Vertex> todo = new Queue<>();
      v.setLabel(VISITED);
      todo.enqueue(new TodoEntry(v,0));
      while (!todo.isEmpty()) {
        TodoEntry curr = todo.dequeue();
        for (Edge e : curr.vertex.outEdges) {
         if (e-label == UNEXPLORED) {
            Vertex w = e.to;
           if (wt) = 1 w.setLabel(VISITED);
              e.setLabel(SPANNING);
              todo.enqueue(new TodoEntry(w, curr.level + 1));
            } else {
              e.setLabel(BACK);
                                                Because Queue is FIFO, we will 
                                                dequeue in ascending order of 
                                                level
                                                Therefore, when we discover a 
                                                new vertex, it is by the shortest 
                                                number of edges
```
#### **BFS and Shortest Path**

**Observation:** Breadth-First Search finds paths with the fewest number of edges. This is equivalent to finding the shortest path with **ω(***e***) = 1** for all *e*

*What changes if we allow ω(e) to vary?*

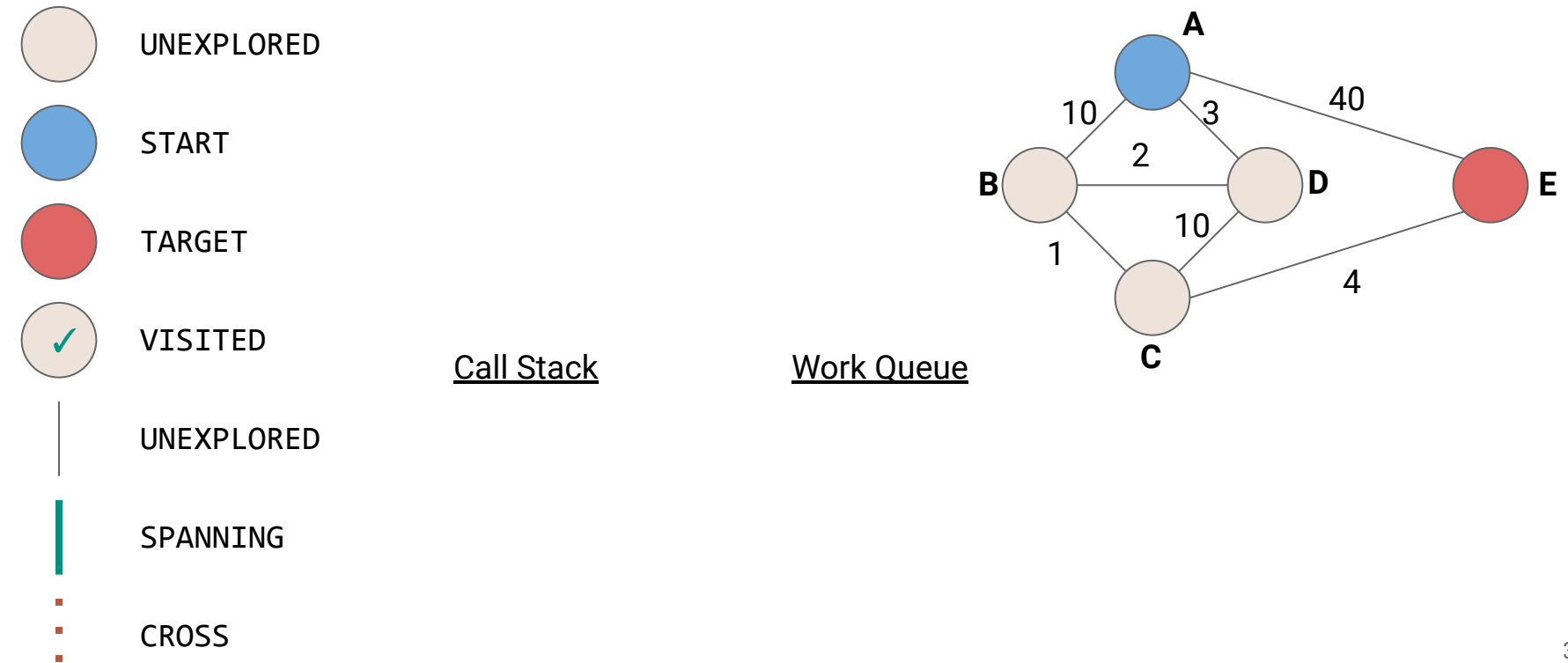

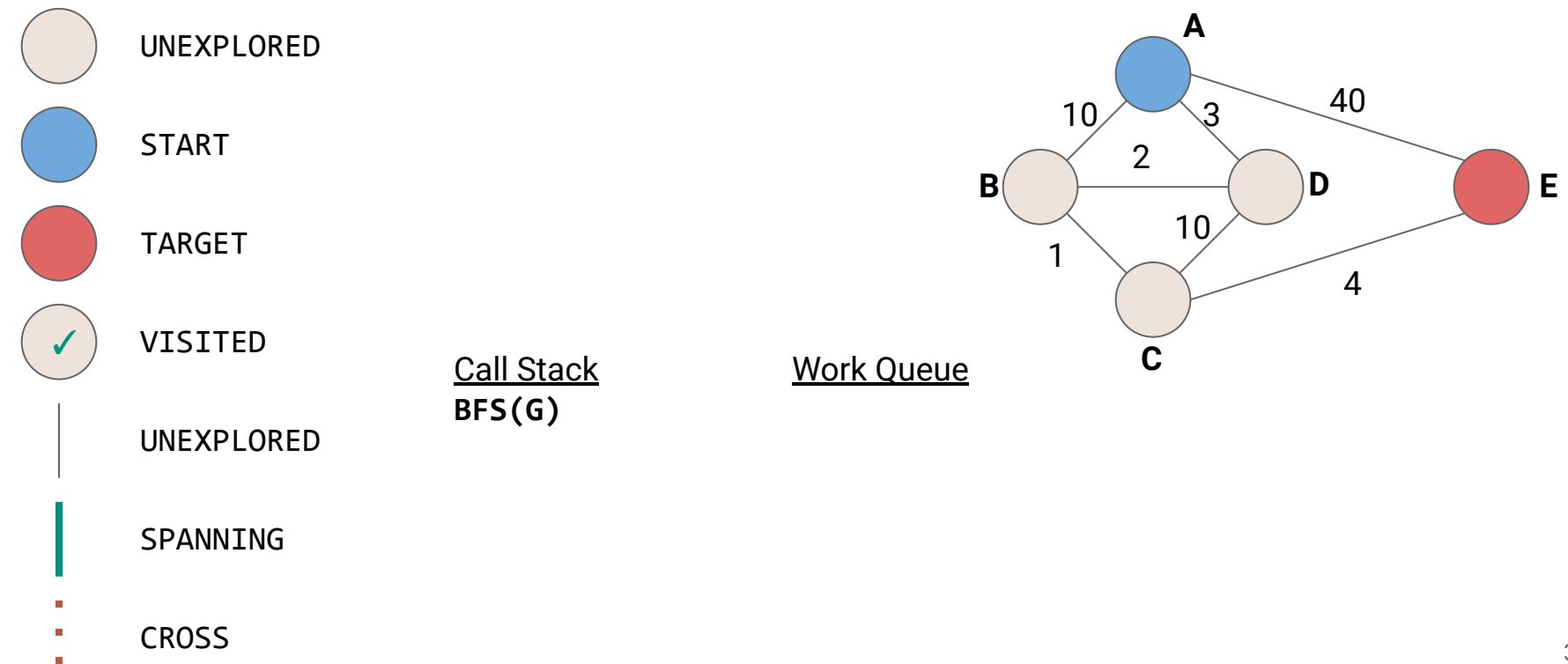

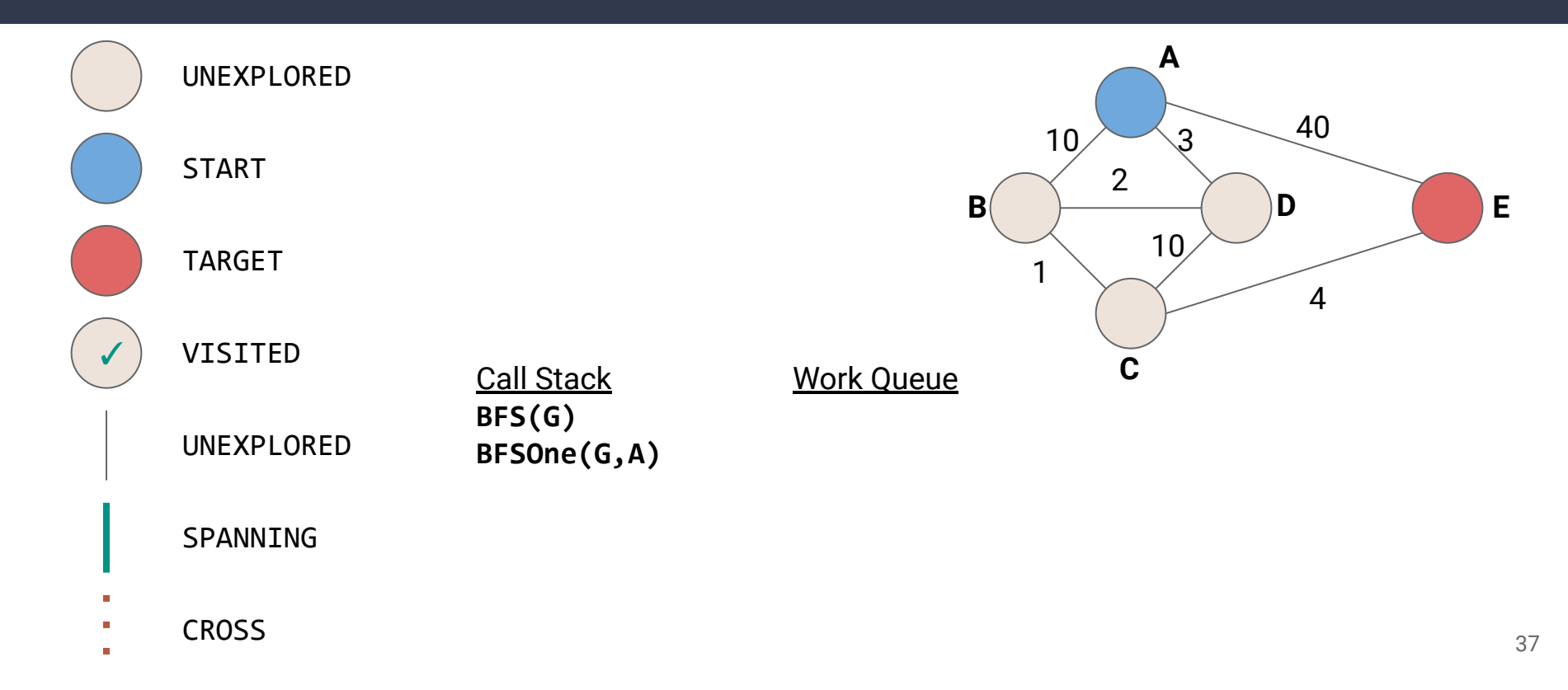

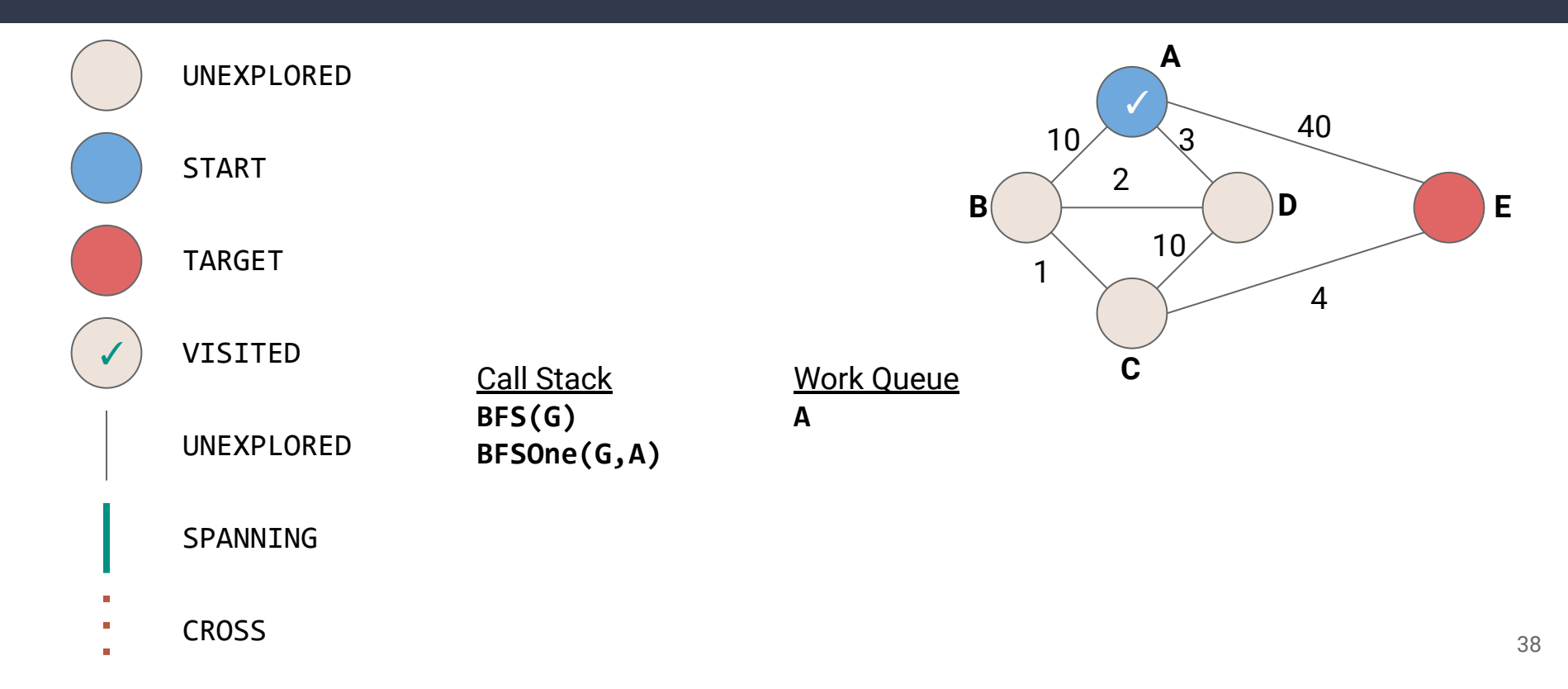

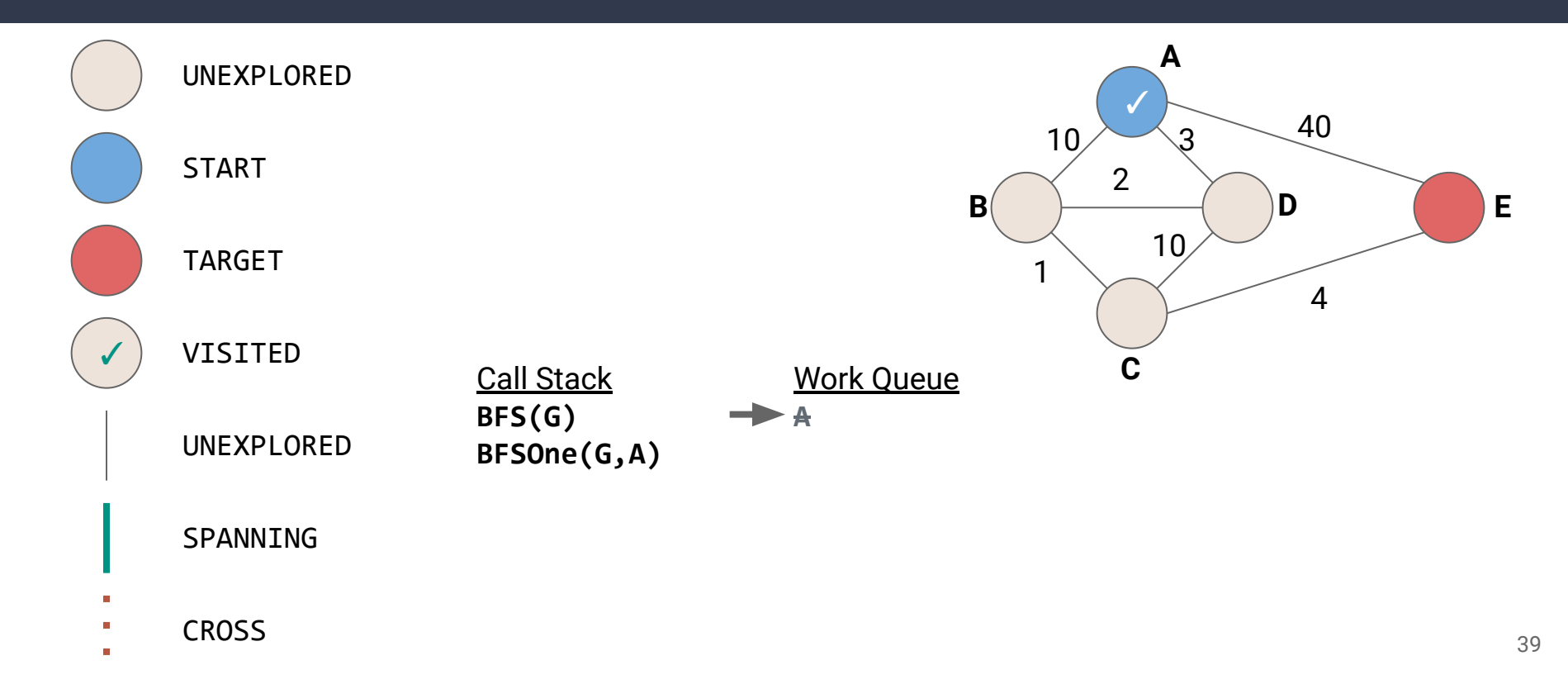

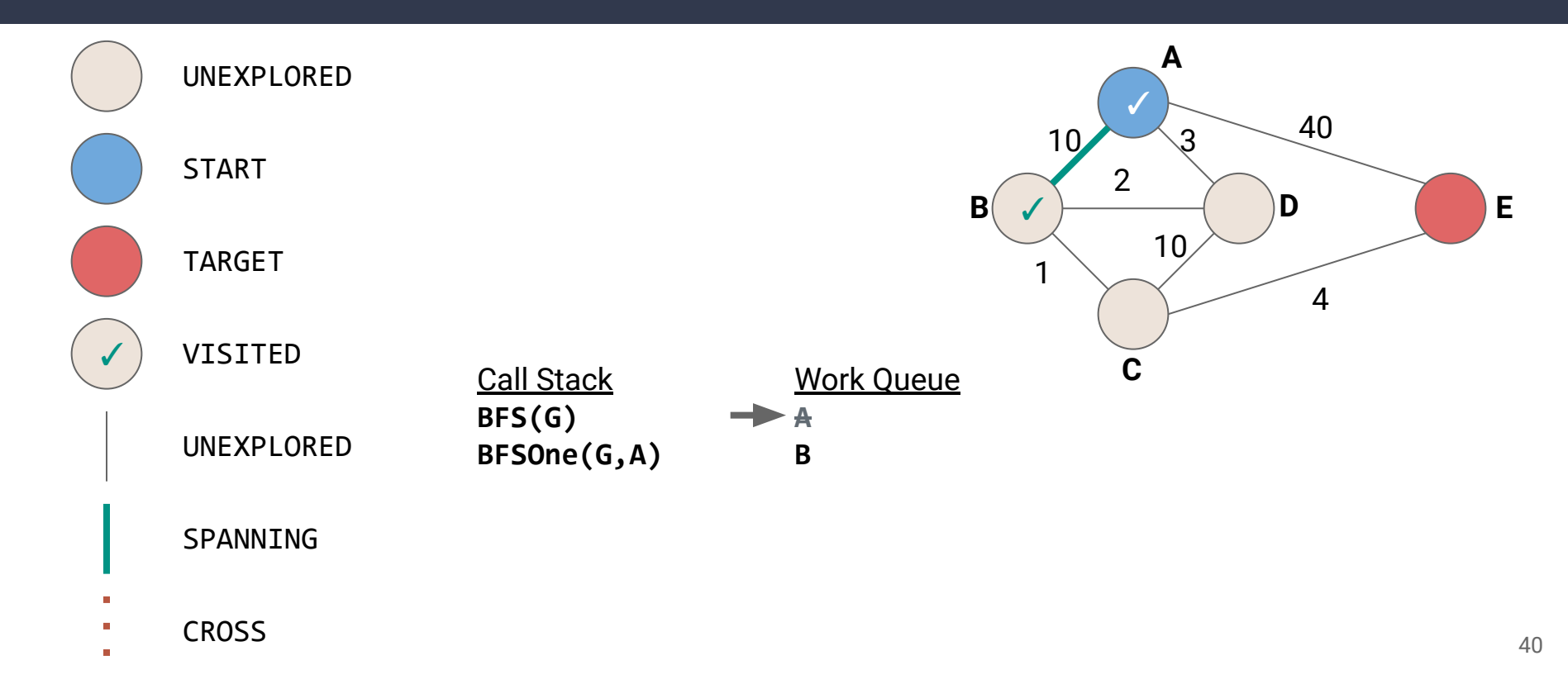

**In** 

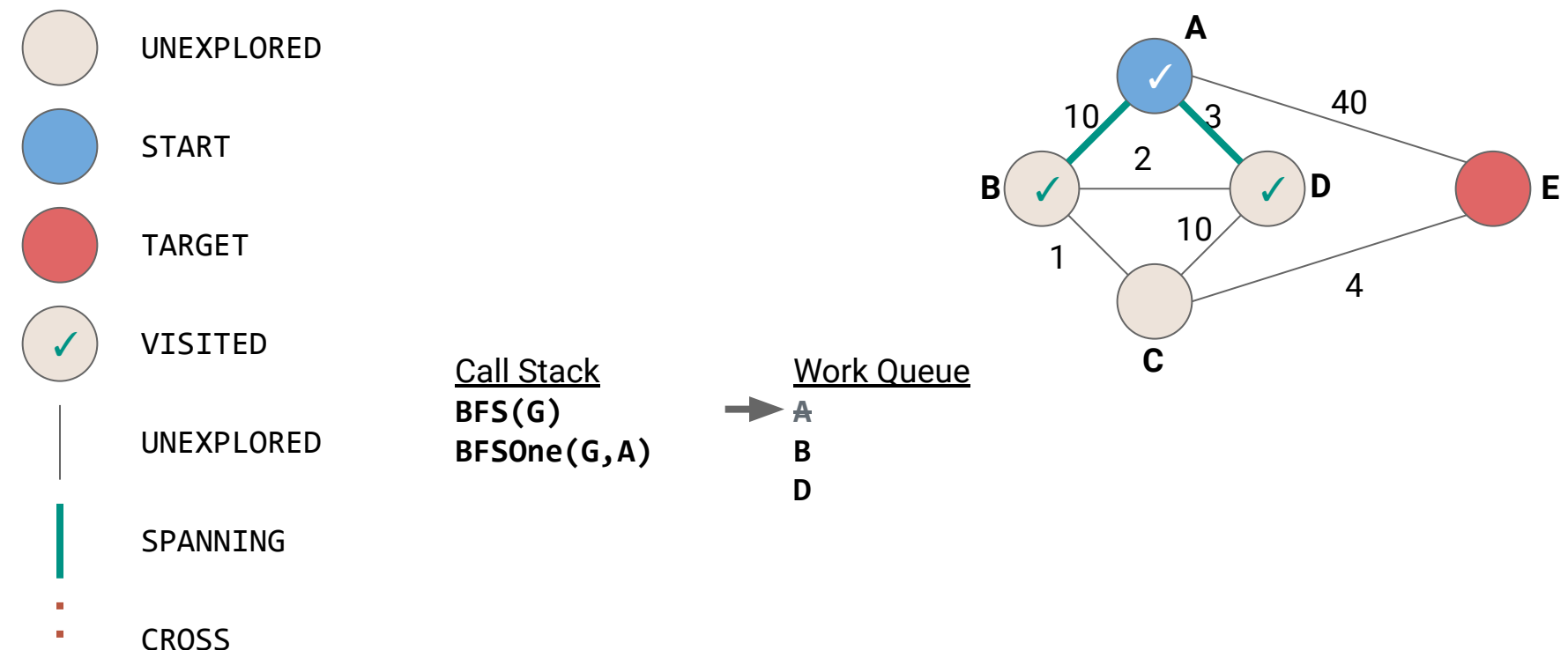

**In** 

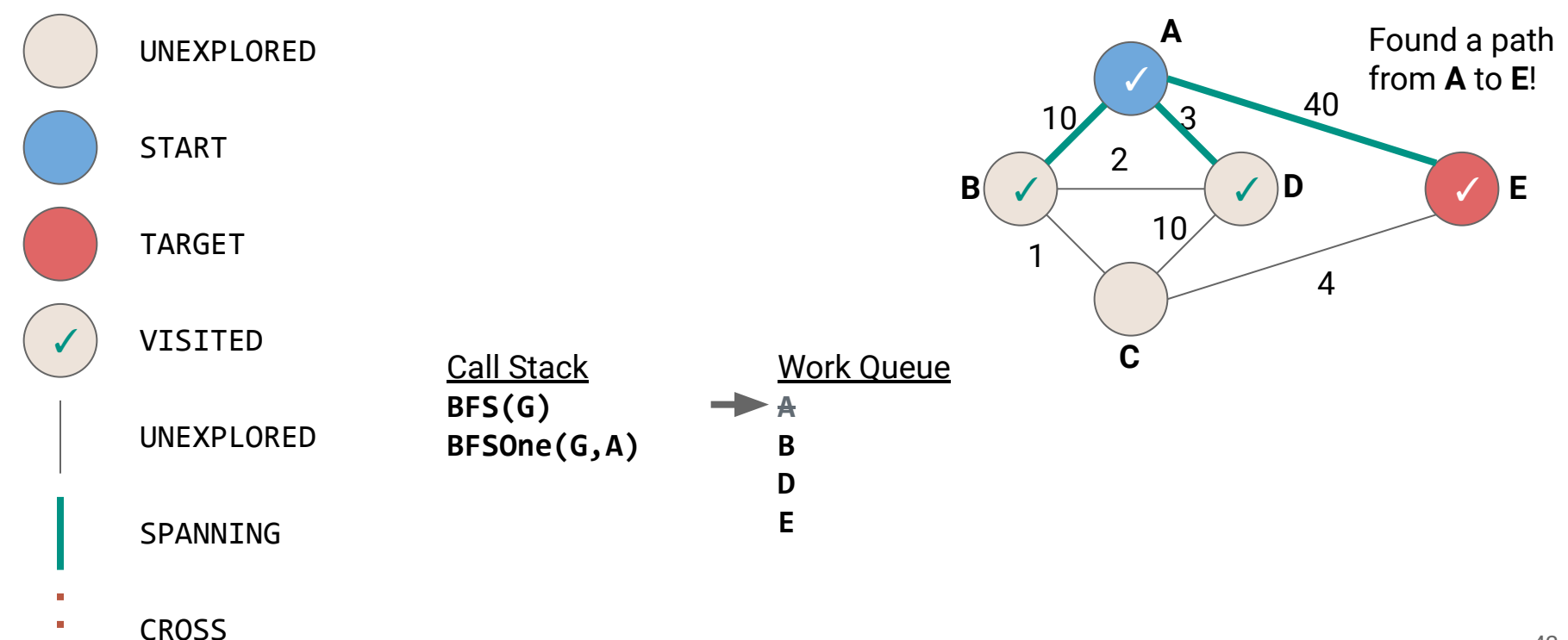

# **Detailed Example - Desired Path**

 $\Gamma$ 

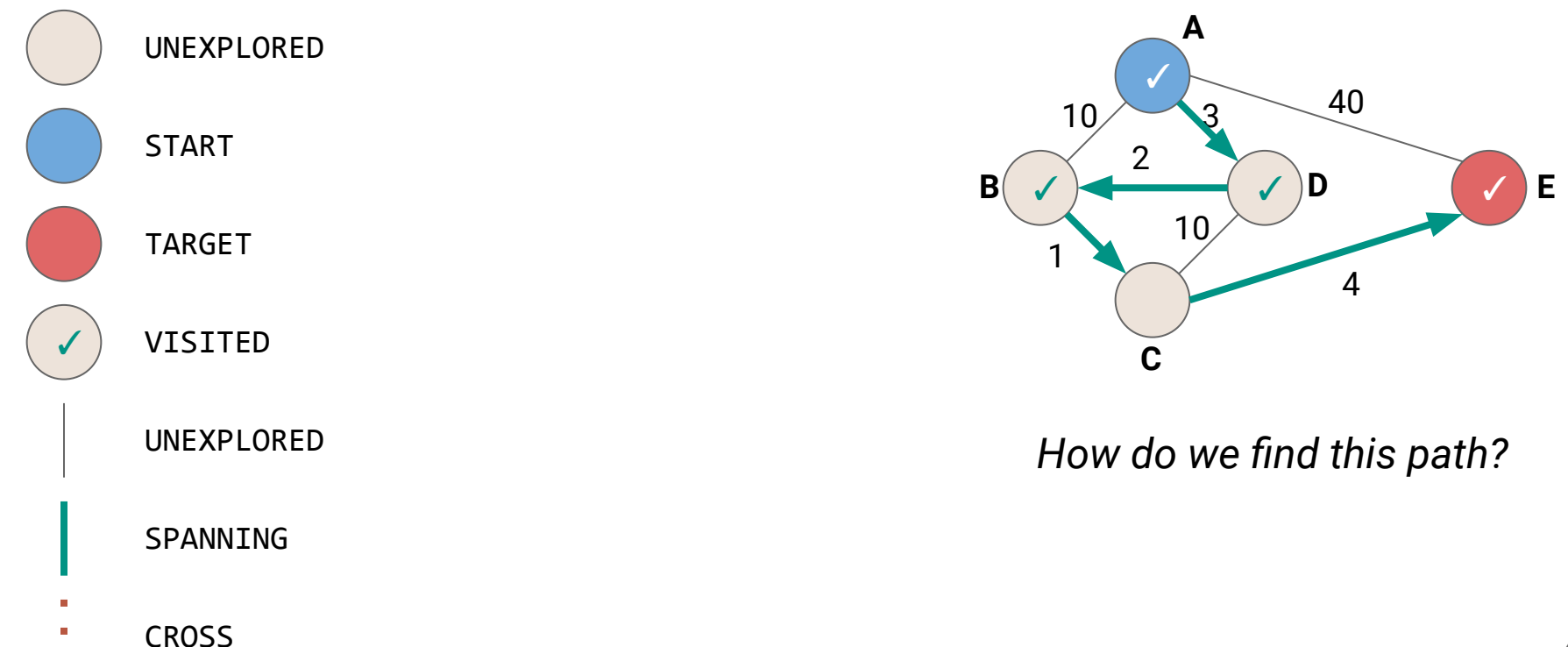

#### **Thought Experiment:** How can we find the shortest path when not all edges are created equal?

#### **Thought Experiment:** How can we find the shortest path when not all edges are created equal?

*At any given point, what vertex should we explore next?*

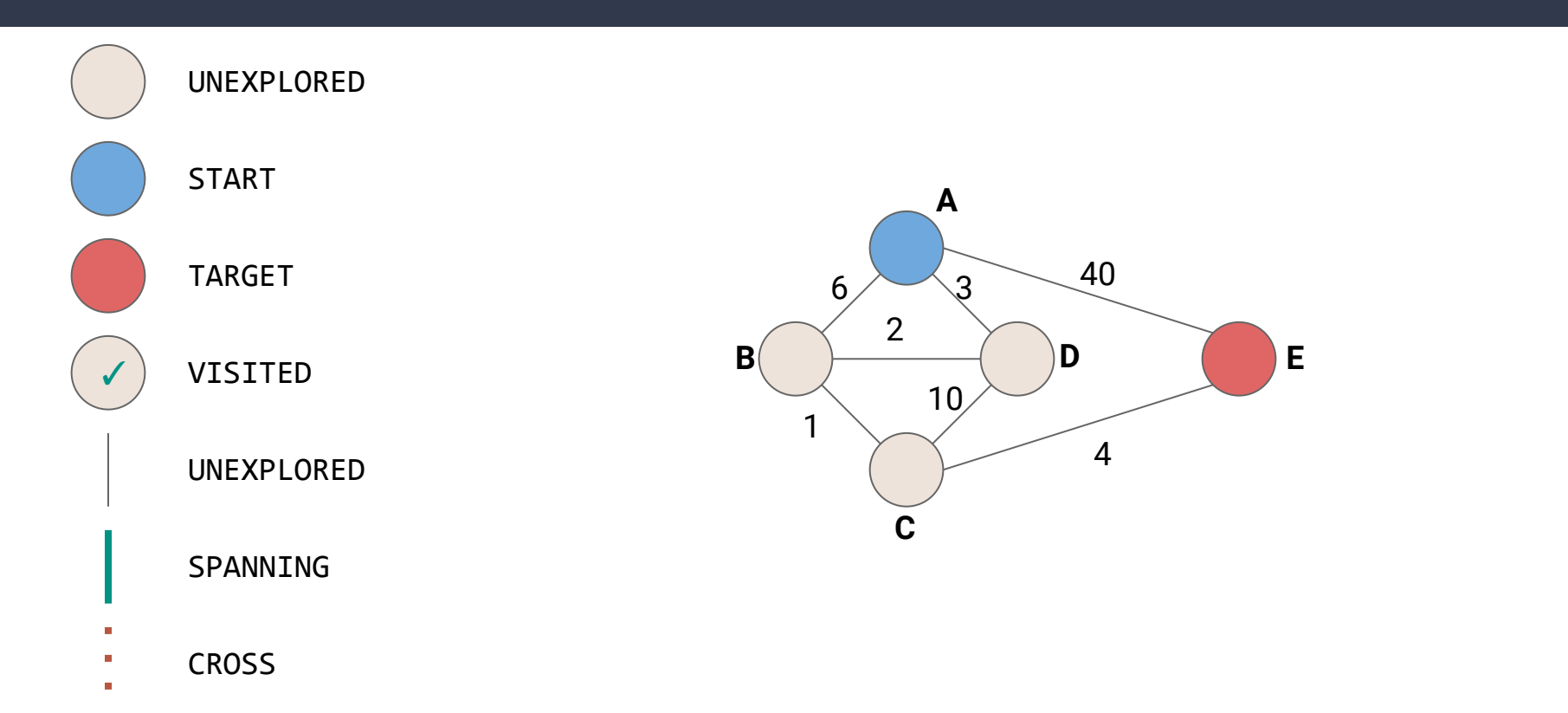

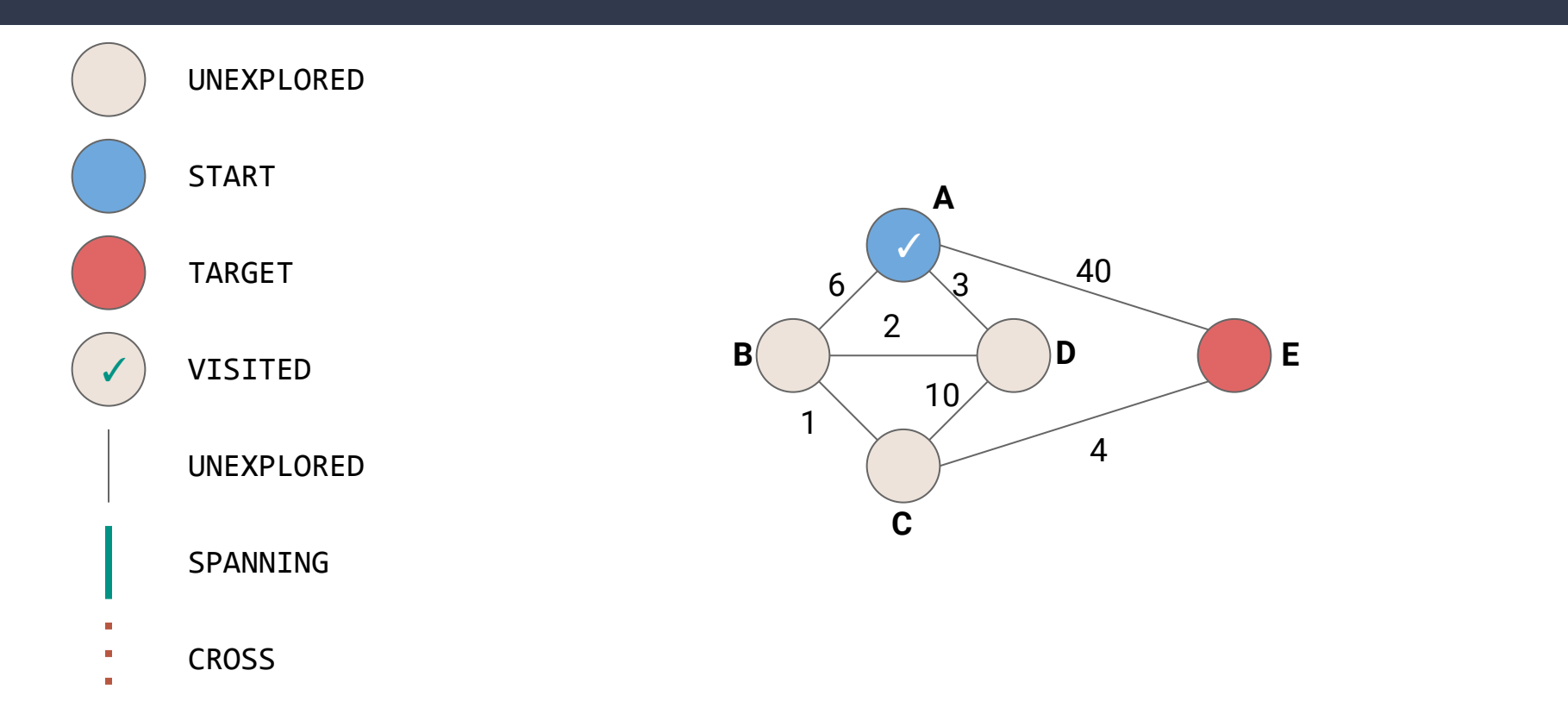

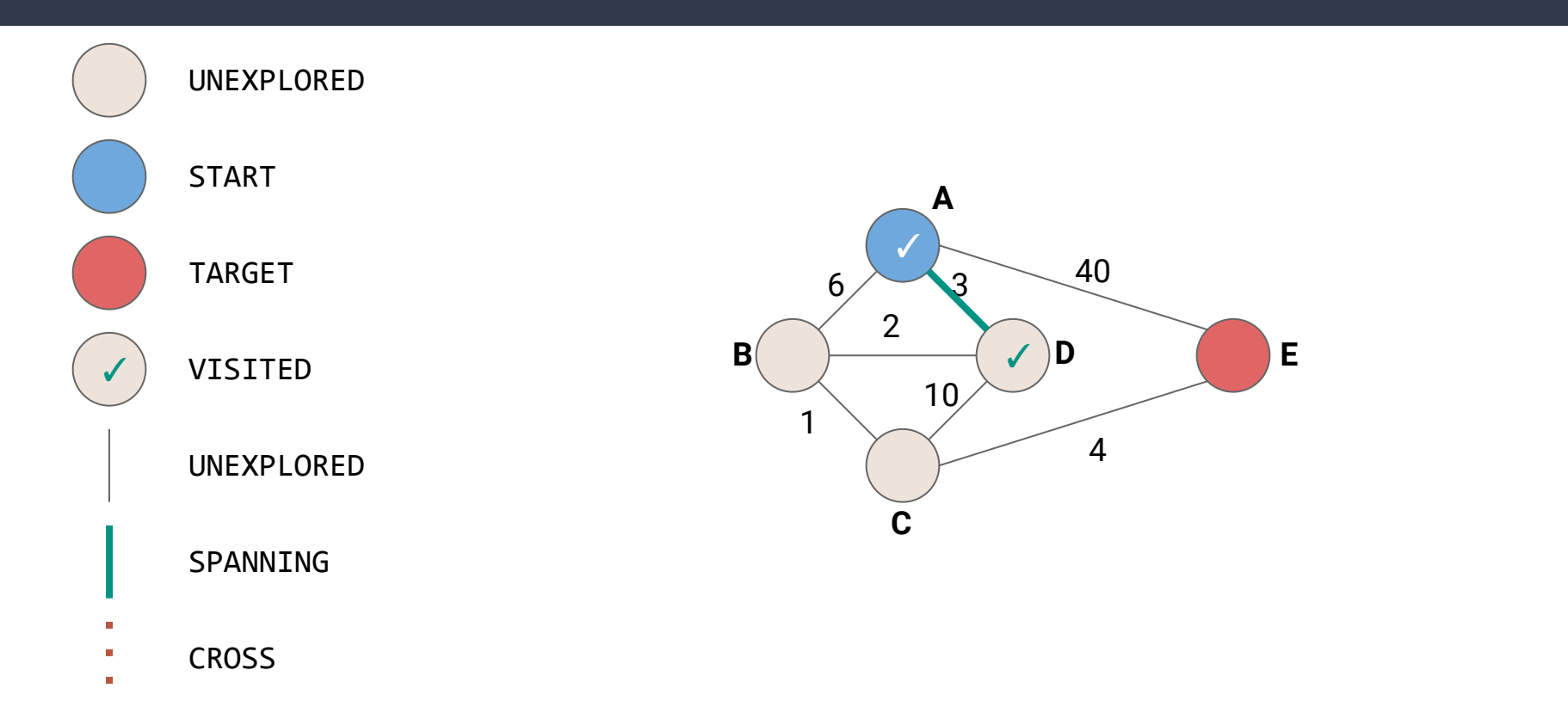

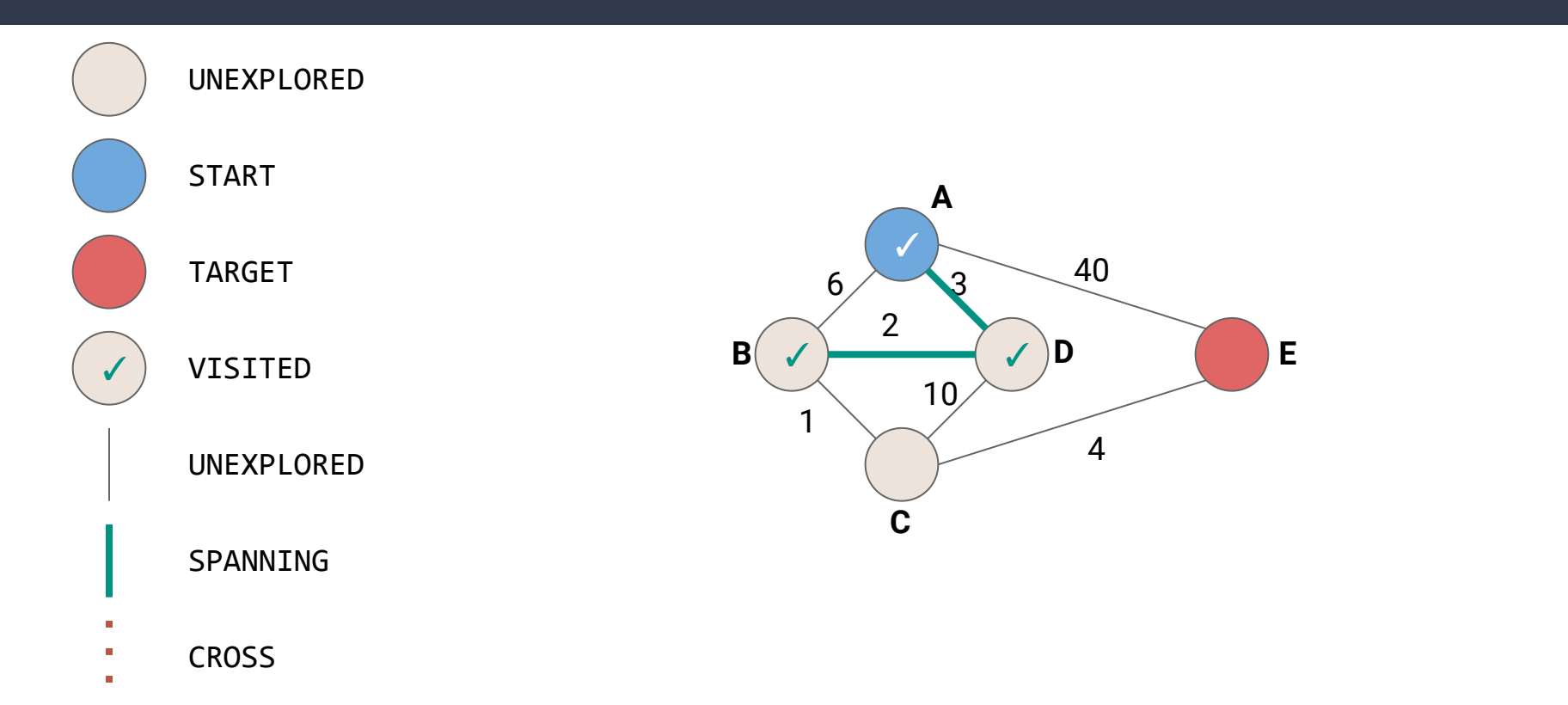

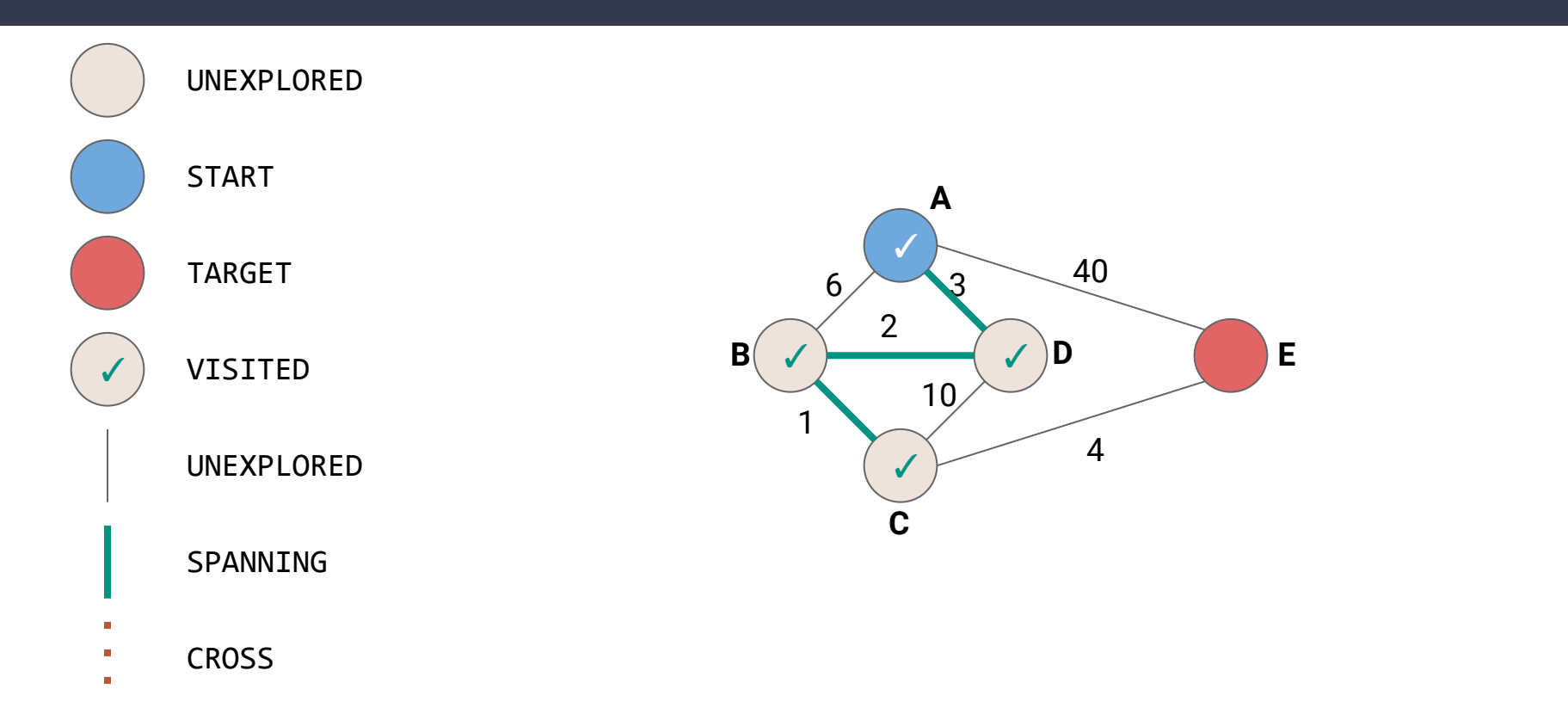

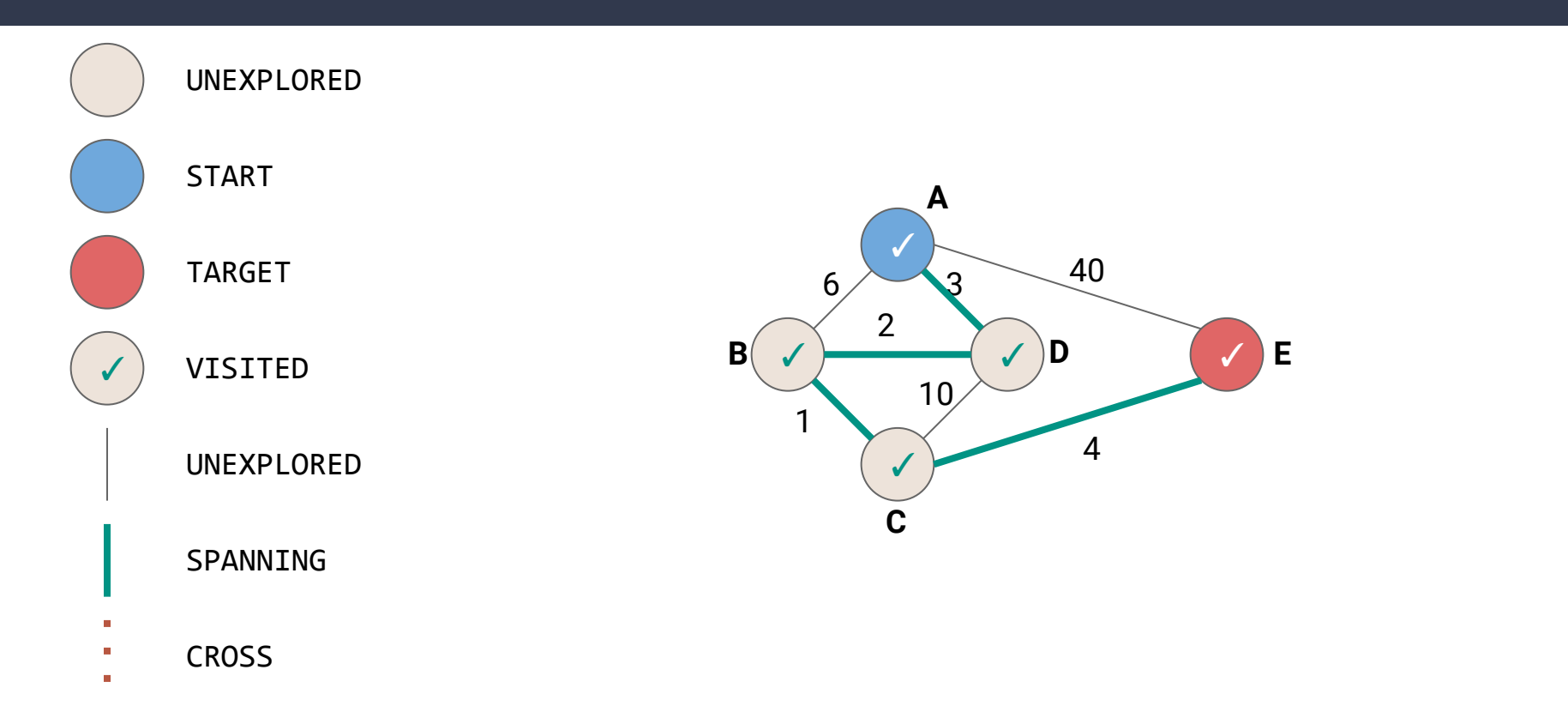

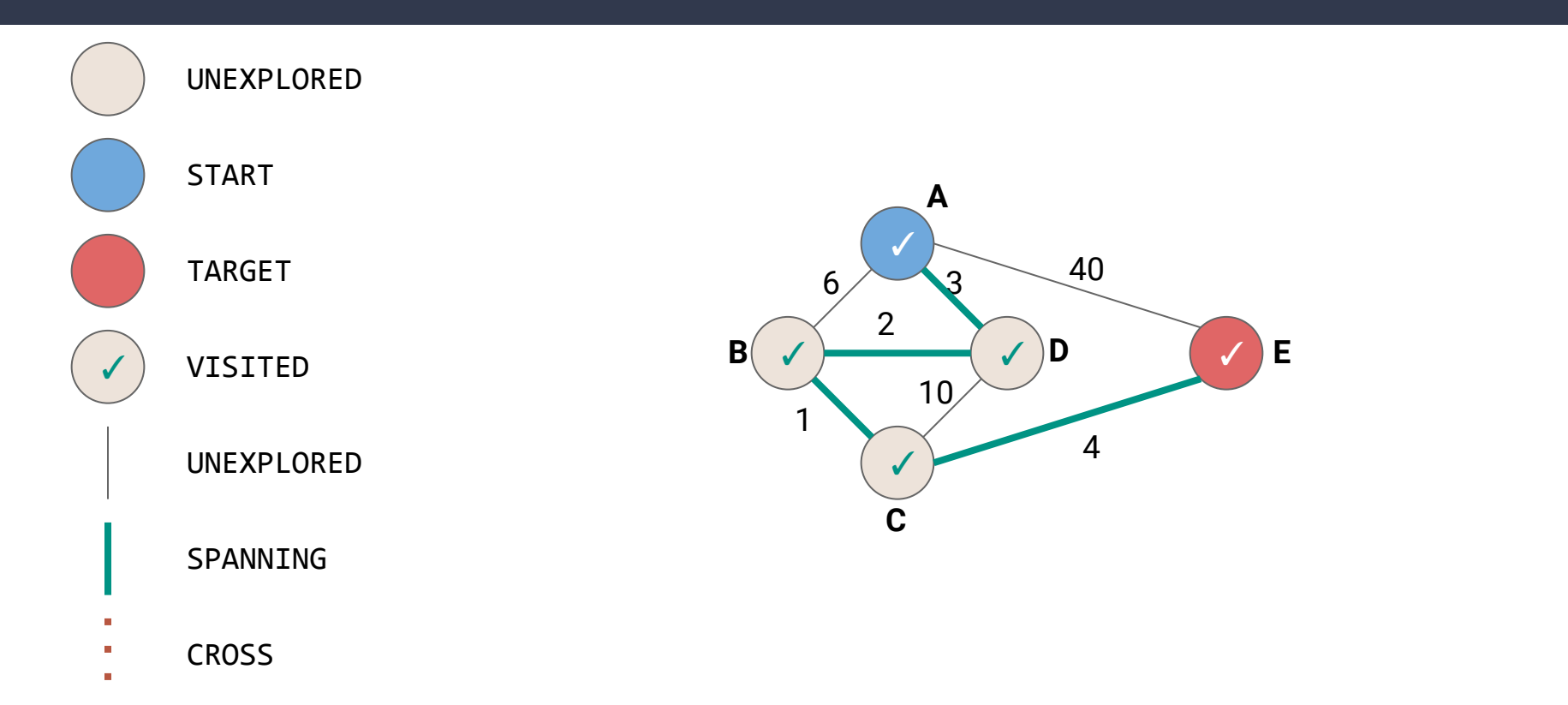

*Will exploring the smallest available edge always work?*

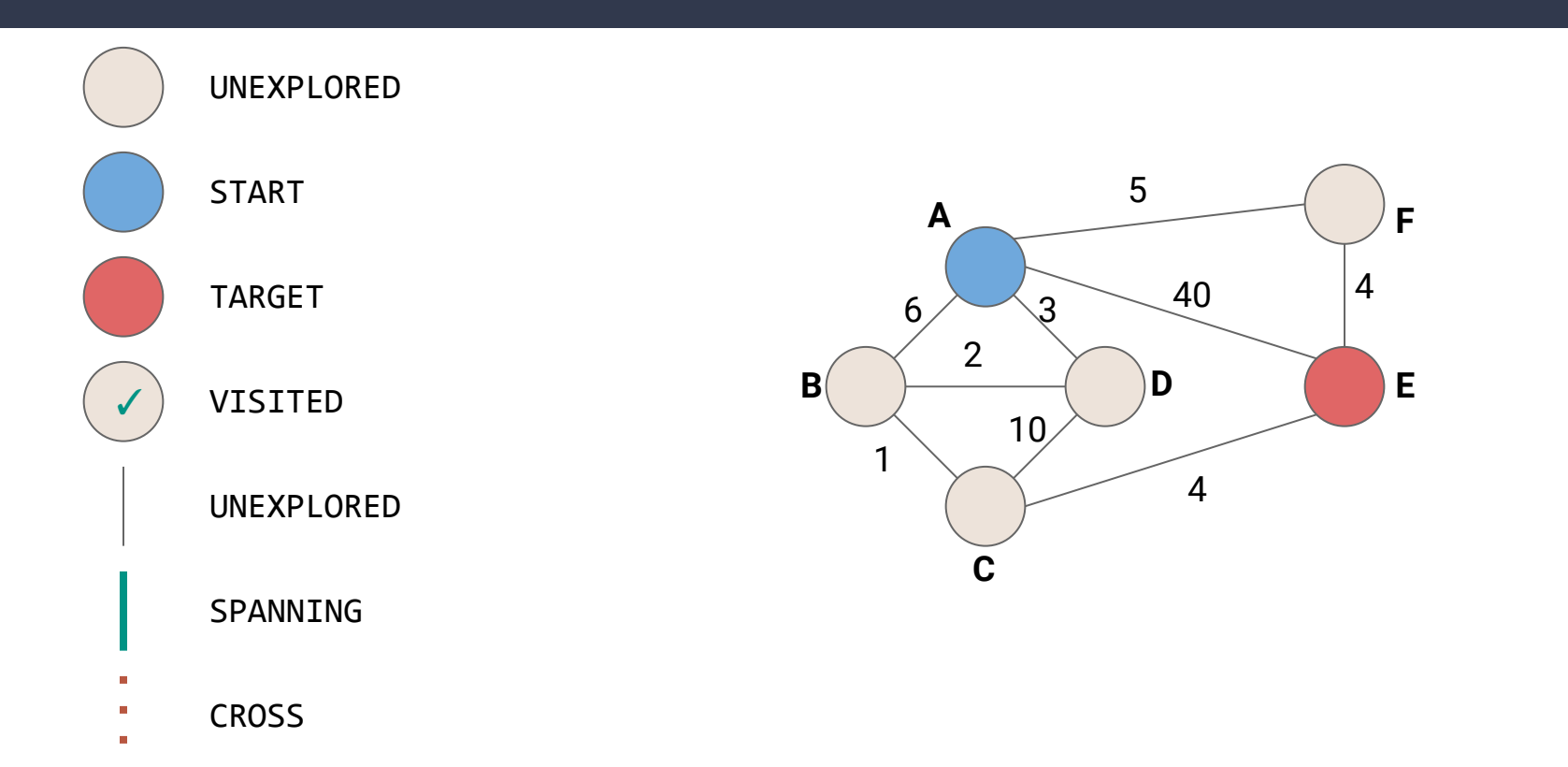

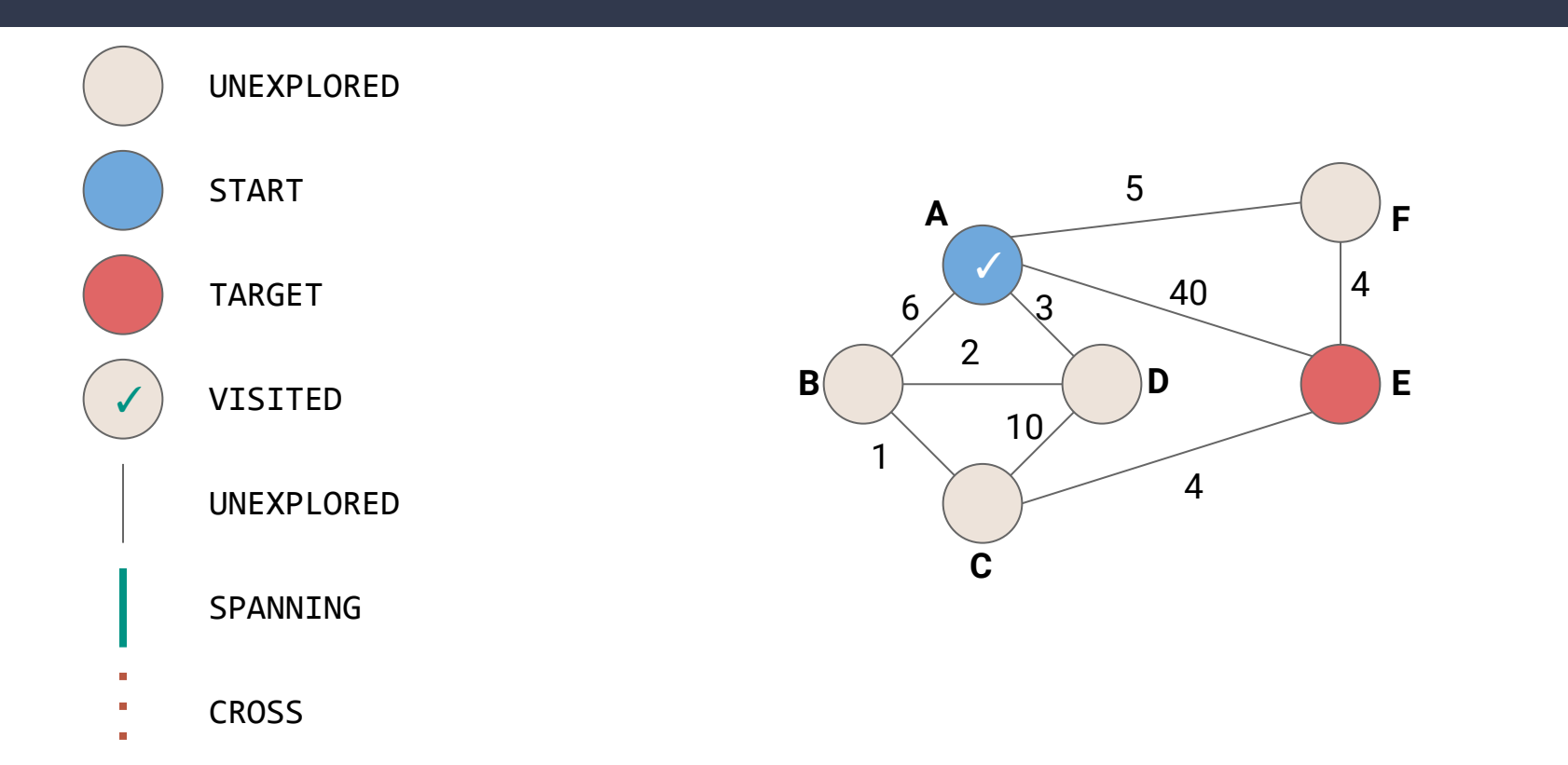

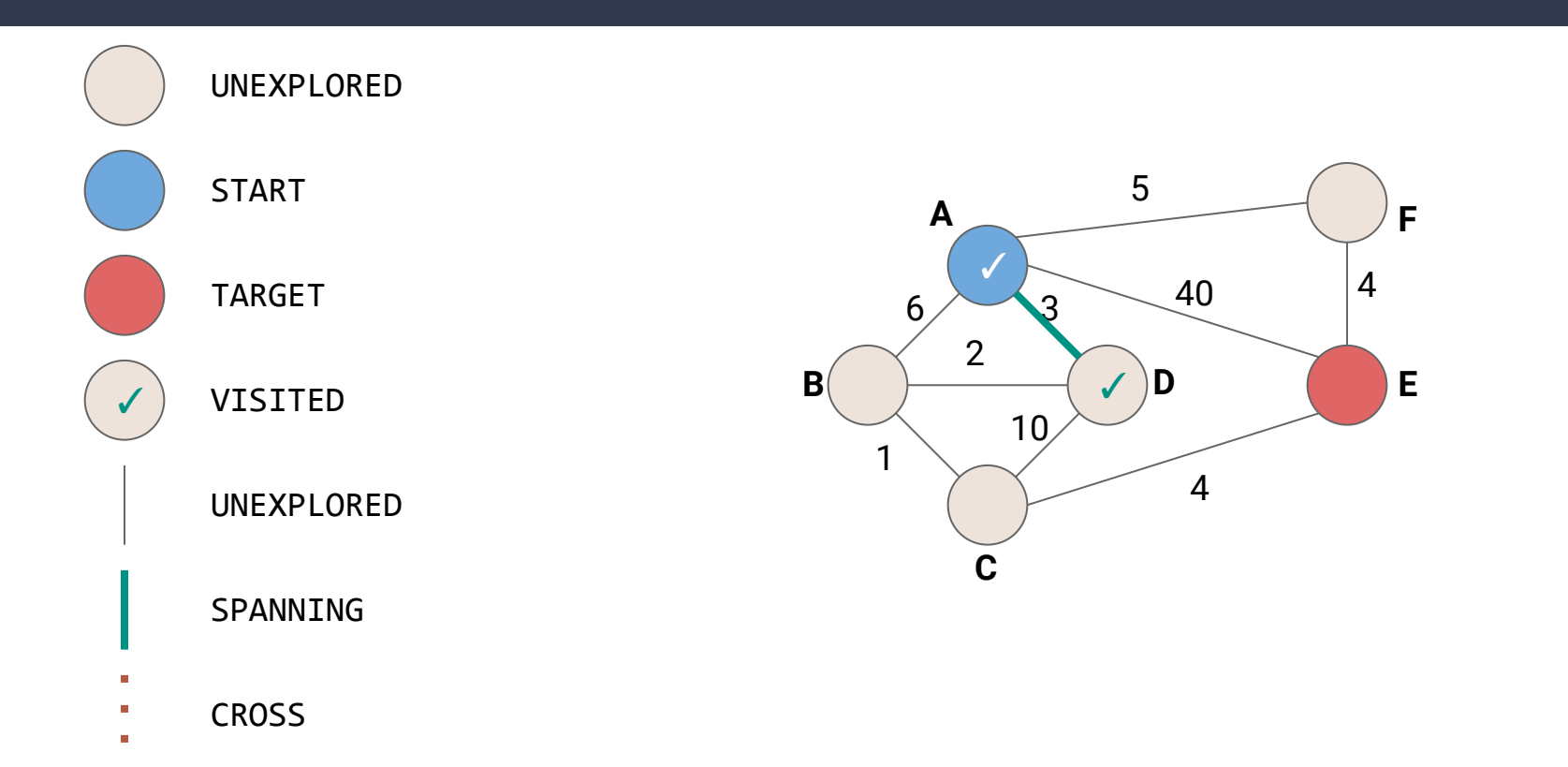

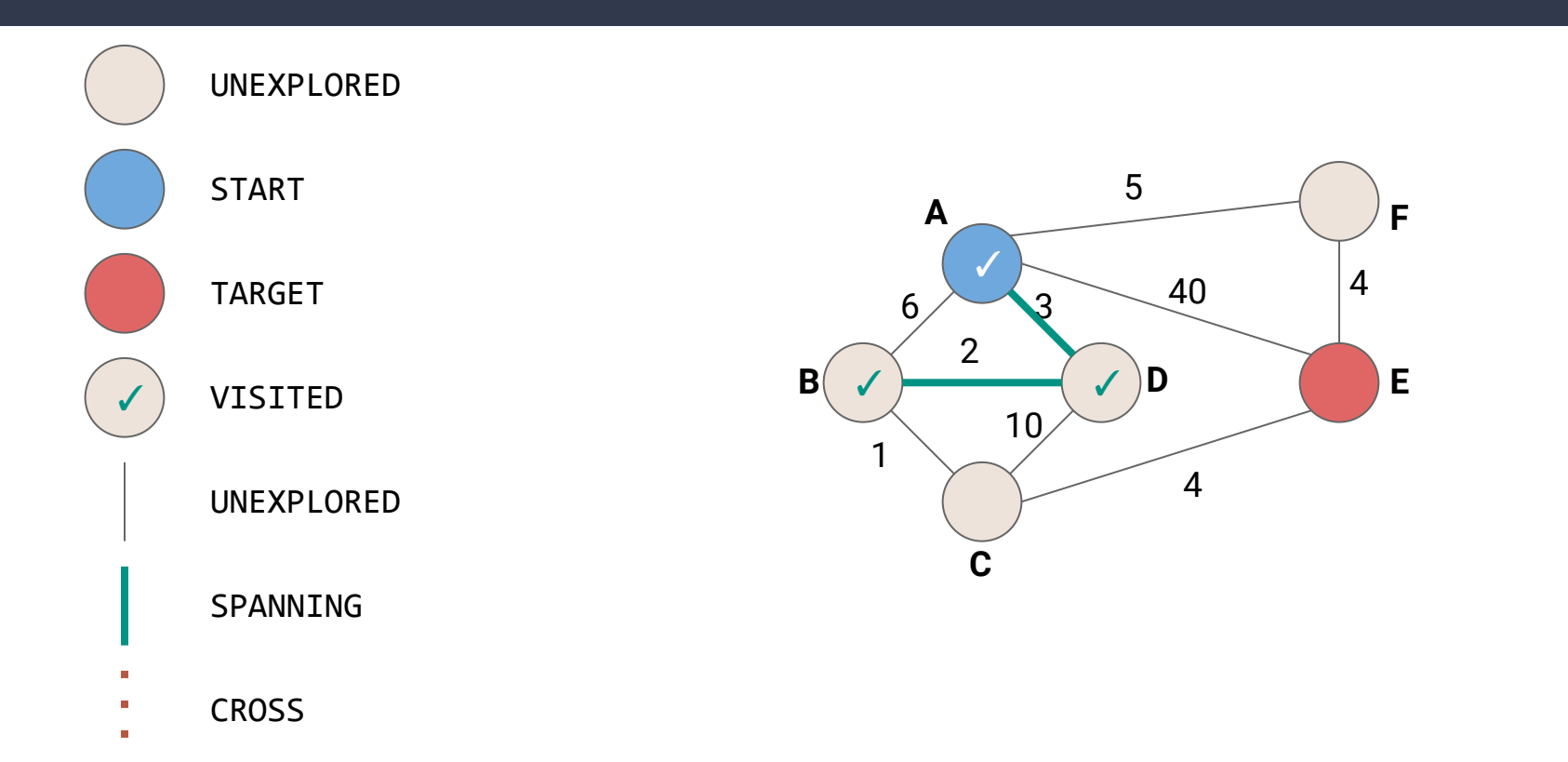

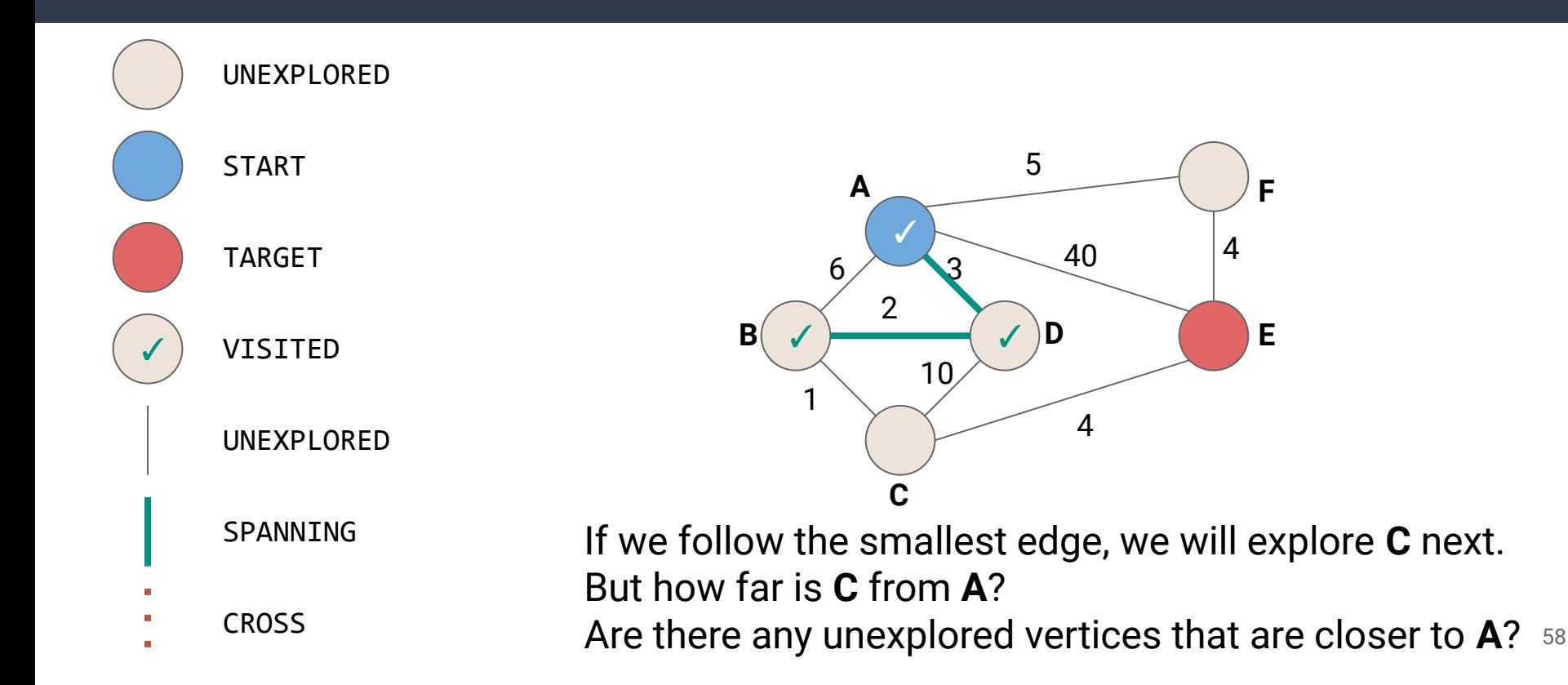

#### **Desired Exploration Order - Closest Vertex**

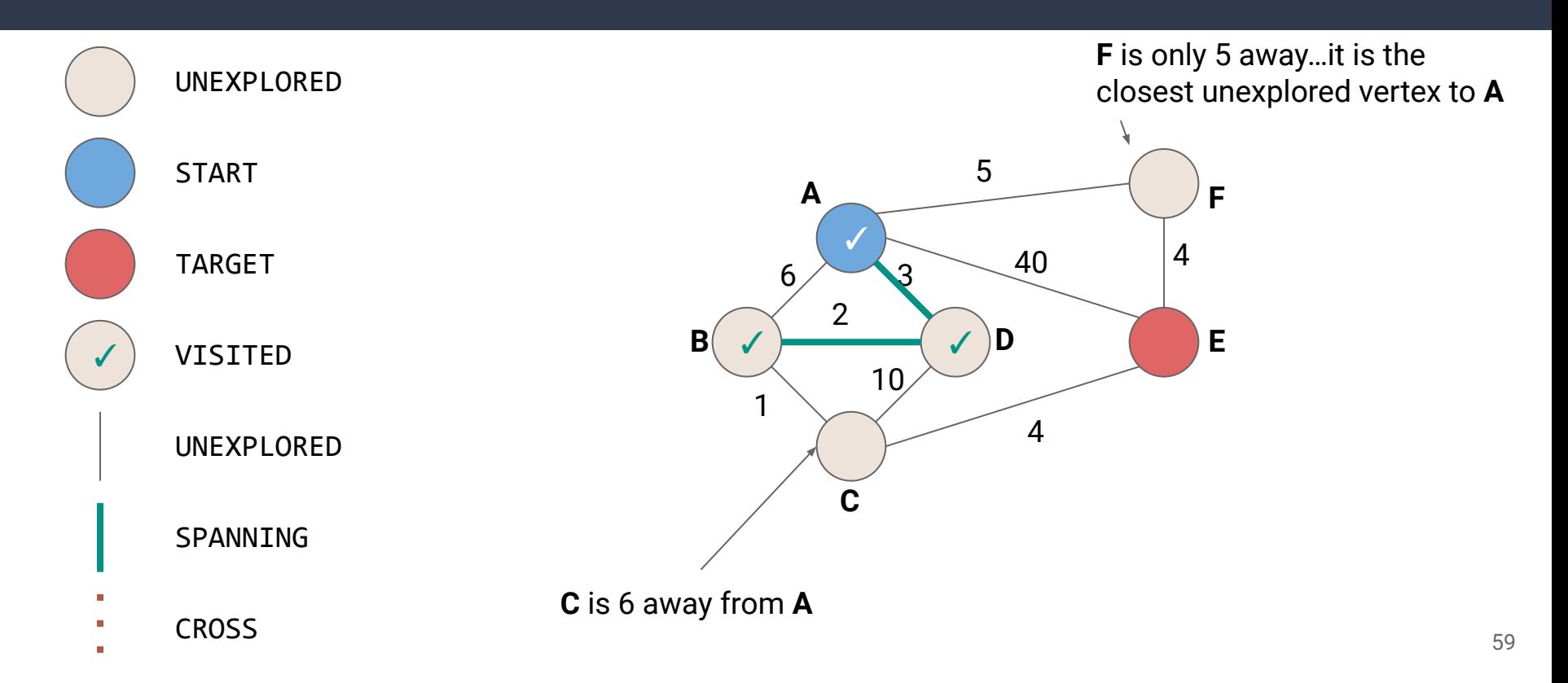

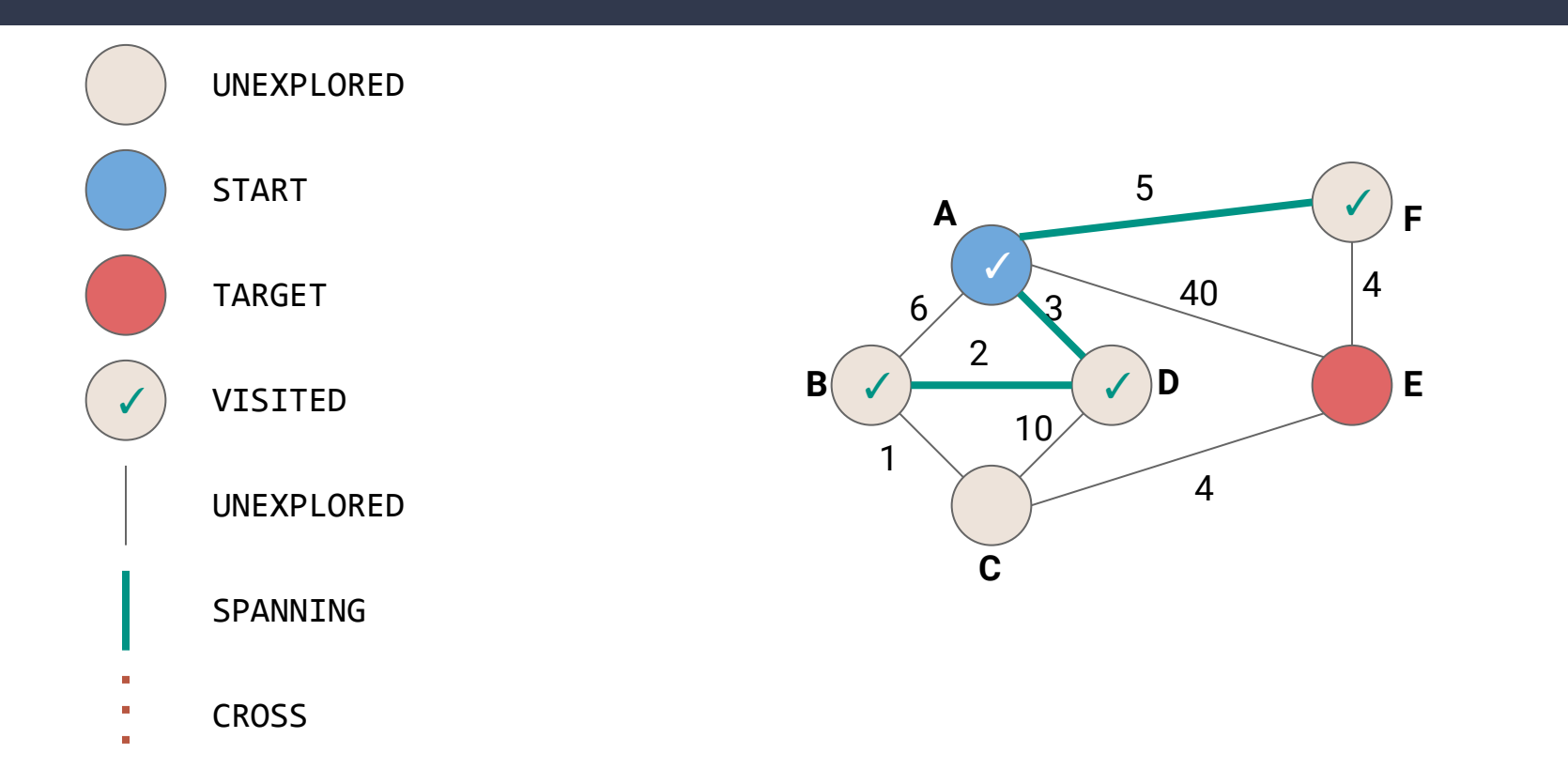

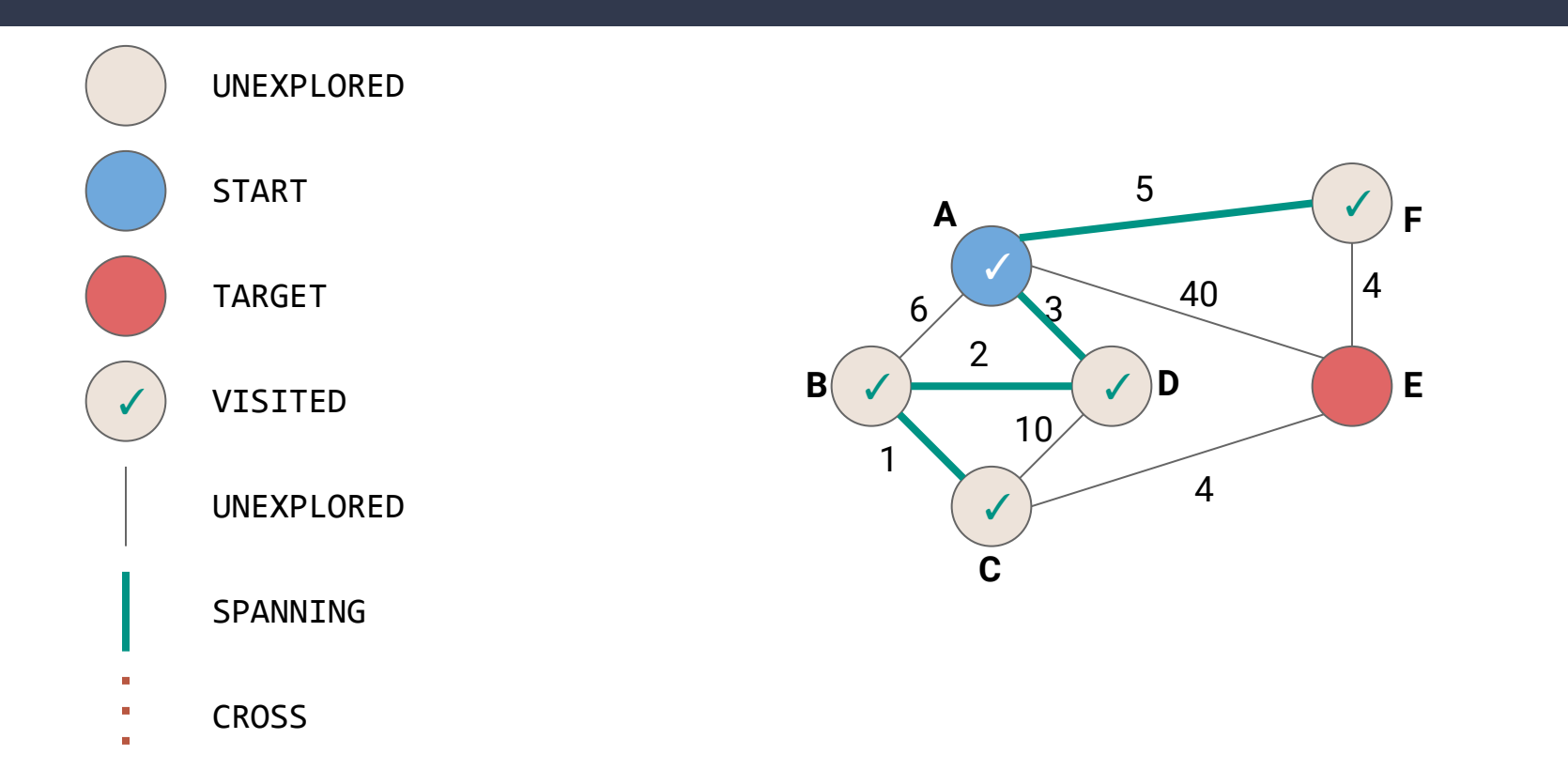

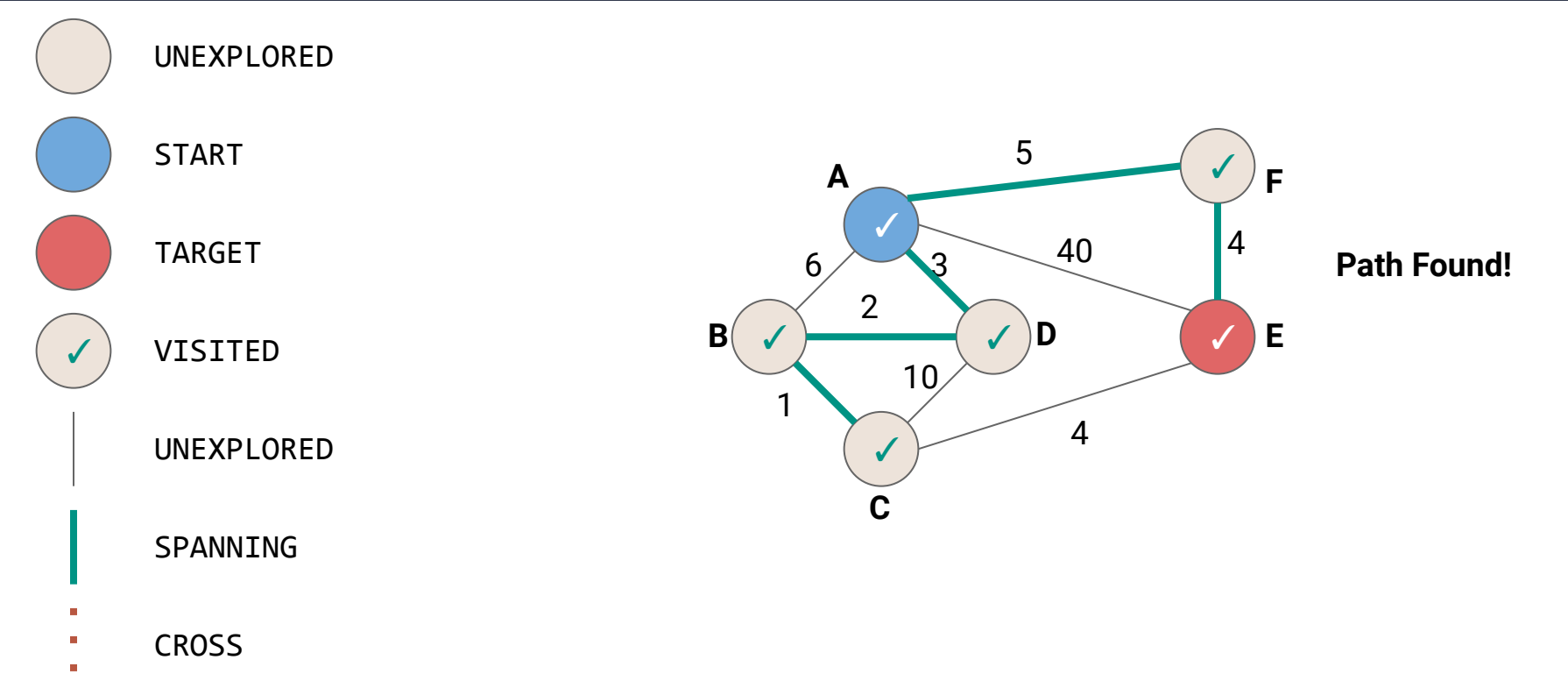

```
1
public void BFSOne(Graph graph, Vertex v) {
2
 3
4
5
6
7
8
9
10
11
12
13
14
15
16
}}}}}
      Queue<Vertex> todo = new Queue<>();
      v.setLabel(VISITED);
      todo.enqueue(new TodoEntry(v,0));
      while (!todo.isEmpty()) {
       TodoEntry curr = todo.dequeue(); \sim for (Edge e : curr.vertex.outEdges) {
         if (e-label == UNEXPLORED) {
            Vertex w = e.to;
           if (wt) = 1 w.setLabel(VISITED);
              e.setLabel(SPANNING);
              todo.enqueue(new TodoEntry(w, curr.weight + e.weight));
            } else {
              e.setLabel(BACK);
                                                We want to be able to dequeue 
                                                in order of weight…but how?
```
# **A New ADT…PriorityQueue**

**PriorityQueue<T>**

**void add(T value)** Insert **value** into the priority queue

**T poll()**

Remove the highest priority value in the priority queue

**T peek()**

Peek at the highest priority value in the priority queue

# **A New ADT…PriorityQueue**

**PriorityQueue<T>**

**void add(T value)** Insert **value** into the priority queue **Next class: What is priority? How do we define it?**

**T poll()**

Remove the **highest priority** value in the priority queue

**T peek()**

Peek at the **highest priority** value in the priority queue

### **A New ADT…PriorityQueue**

**PriorityQueue[A:Ordering]**

```
enqueue(v: A)
```
Insert value *v* into the priority queue

**head: A**

Peek at the **highest priority** value in the priority queue

**dequeue: A**

Remove the **highest priority** value in the priority queue